#### **REPUBLIQUE ALGERIENNE DEMOCRATIQUE ET POPULAIRE**

#### **MINISTERE DE L'ENSEIGNEMENT SUPERIEUR ET DE LA RECHERCHE SCIENTIFIQUE**

#### **UNIVERSITE AKLI MOAND OULHADJE-BOUIRA**

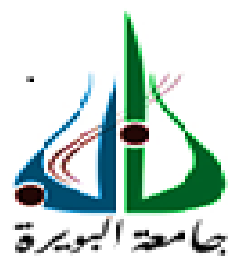

Faculté des Sciences et des Sciences Appliquées

Département : **Génie Electrique**

# **Mémoire de fin d'étude**

Présenté par :

#### **BERIANE AICHA**

## **NEHITI HADJER**

En vue de l"obtention du diplôme de **Master 02** en **:**

Filière : ELECTRONIQUE

# Option : **Electronique des Systèmes Embarqués (ESE)**

### **Thème :**

**Etudes de différentes commandes d'un convertisseur DC-DC sous l'environnement Matlab**

**Devant le jury composé de :**

CHELBI Salim MCB UAMOB Président GRICHE Issam MAA UAMOB Encadreur ARABI Abderrazak MCB UFASE2 Co-encadreur MOHAMMEDI Ahmed MCA UAMOB Examinateur

**Année Universitaire 2019/2020**

# \*\*\*\*\*\*\*\*\*\*\*\*\*\*\*\*\*\*\*\*\*\*\*\*\*\*\*\*\*\*

# **Dédicaces**

Avant tout, je remercie le Dieu le tout puissant de m"avoir donné le courage et la volonté pour réaliser ce modeste travail Que Je dédie.

 A ma Mère, qui a œuvré pour ma réussite, de par son amour, son soutien, tous les sacrifices consentis et ses précieux conseils, pour toute son assistance et sa présence dans ma vie, reçois à travers ce travail aussi modeste soit-il, l"expérience de mes sentiments et de mon éternelle gratitude.

 A mon Père, qui a sacrifié sa vie afin de me voir grandir et réussir dans le parcours de l"enseignement. Celui qui a toujours resté à mes côtés dans les moments rudes de ma vie Je prie Dieu le Miséricordieux qu"il te portera récompense, car la mienne ne sera guère complète, Et te protège et te garde en bonne santé.

A mes grands-mères, que dieu les protègent et les gardent en bonne santé. A mes grands-pères, et Rabi yarhamhom. A les plus chère, mes sœur Anfale, Nesrine et le meilleur frère ; Mohamed Et la belles petite et la fleur de la maison Ghofrane, et toute ma famille

A mon mari il n'y a pas de mots qui peuvent vous exprimer un attachement profond et le mien gratitude pour l'amour tendresse et gentillesse envers vous elle m'a toujours entouré. mon cher mari, je te veux vous trouvez une expression dans ce travail des sentiments de gratitude sincère parce que merci aide et ta patience avec moi alors ce travail peut voir la lumière du jour ....

A ma binôme Hadjer et Sans oublier tous mes amis et proches surtout : Hanane et Aicha .et mon promoteur M. Griche. Issam

A tous mes collègues de promotion et à tous ceux qui m"ont aidée, de près ou de loin, à accomplir ce travail.

### **BERIANE AICHA**

Avant tous, je remercie ALLAH le tout puissant de m"avoir donné le courage et la patience pour réaliser ce travail malgré toutes les difficultés rencontrées.

A celui qui s"est toujours sacrifié pour me voir réussir, À toi mon père.

A la flamme de mon cœur, ma vie et mon bonheur ; maman que j'adore.

Aux personnes dont j'ai bien aimé la présence dans ce jour, à mon frère Mohamed et mes sœurs Aicha, Chourouk, Sarah. A mes oncles et mes tantes sans exception.

A mon fiancé et sa famille

A tous mes amis.

A ma binôme Aicha et sa famille.

A mon promoteur M. Griche Issam.

**NEHITI HADJER**

# **Remerciements**

Nous remercions tout particulièrement Dieu tout puissant pour la volonté, la santé et la patience, qu'il nous a données durant toutes ces longues années.

Nous exprimons notre profonde gratitude à nos chers parents pour leurs encouragements, leurs soutiens et les sacrifices endurés.

Ainsi, nous tenons également à exprimer nos vifs remerciements à notre promoteur Mr Griche Issam d"avoir nous bien suivi et dirigé notre travail et de faire profiter de son savoir, ainsi de ses conseils, et pour toute l"aide, les remarque constructive qui nous avons d"améliorer ce travail, et qui grâce à lui nous pouvons réaliser notre objectif.

Nous remercions, aussi, tous les enseignants, le chef de département de génie Electrique et les membres du jury qui ont accepté de juger notre travail.

Nous tenons, également, à remercier vivement toutes les personnes qui nous ont aidées de près ou de loin à élaborer et réaliser ce mémoire,

Enfin, nous tenons à exprimer notre reconnaissance à tous nos amis et collègues pour leur soutien moral et matériel.

## **BERIANE AICHA et NEHITI HADJER**

Bouira, le 17/12/2020

.

# Sommaire

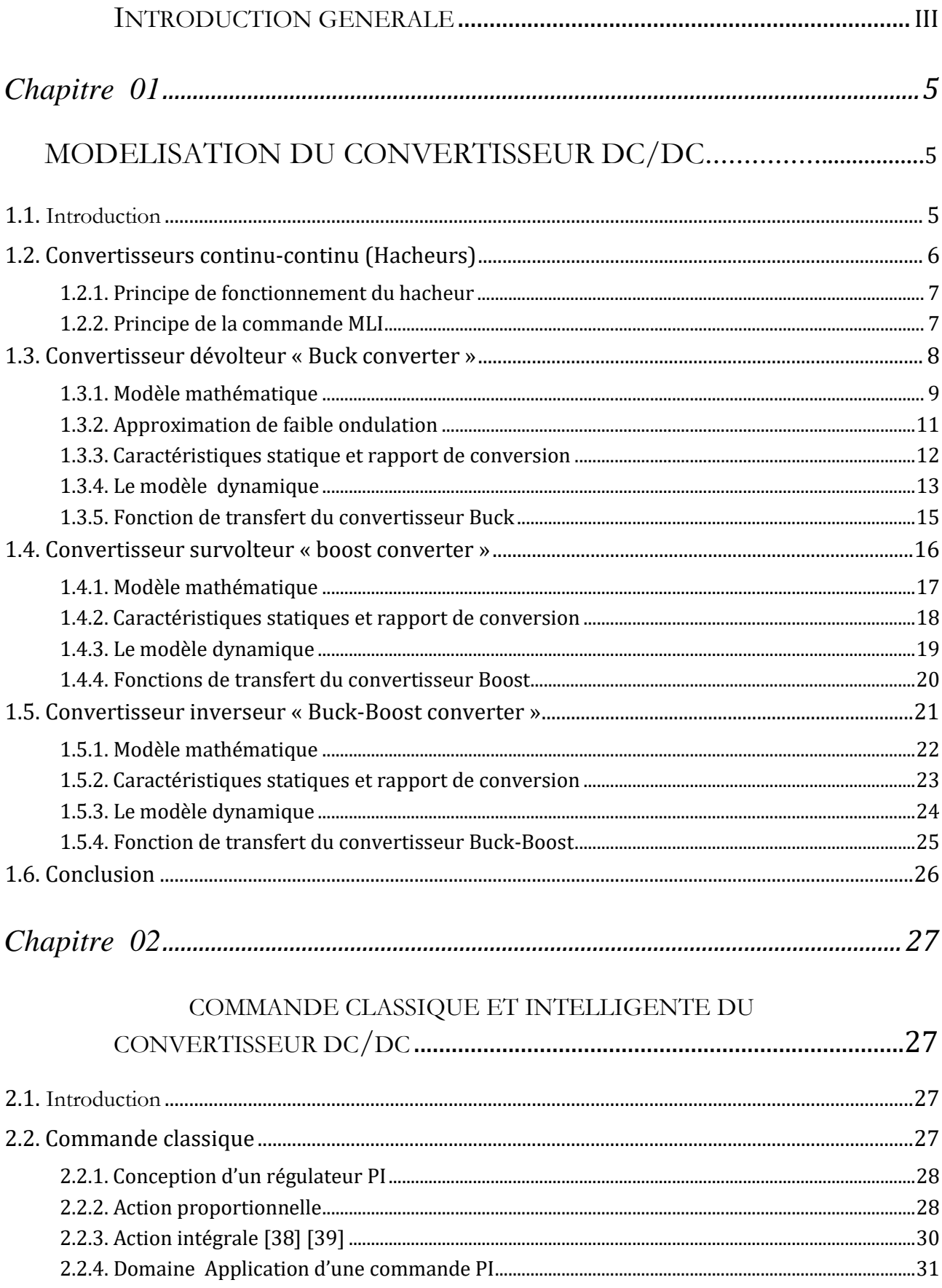

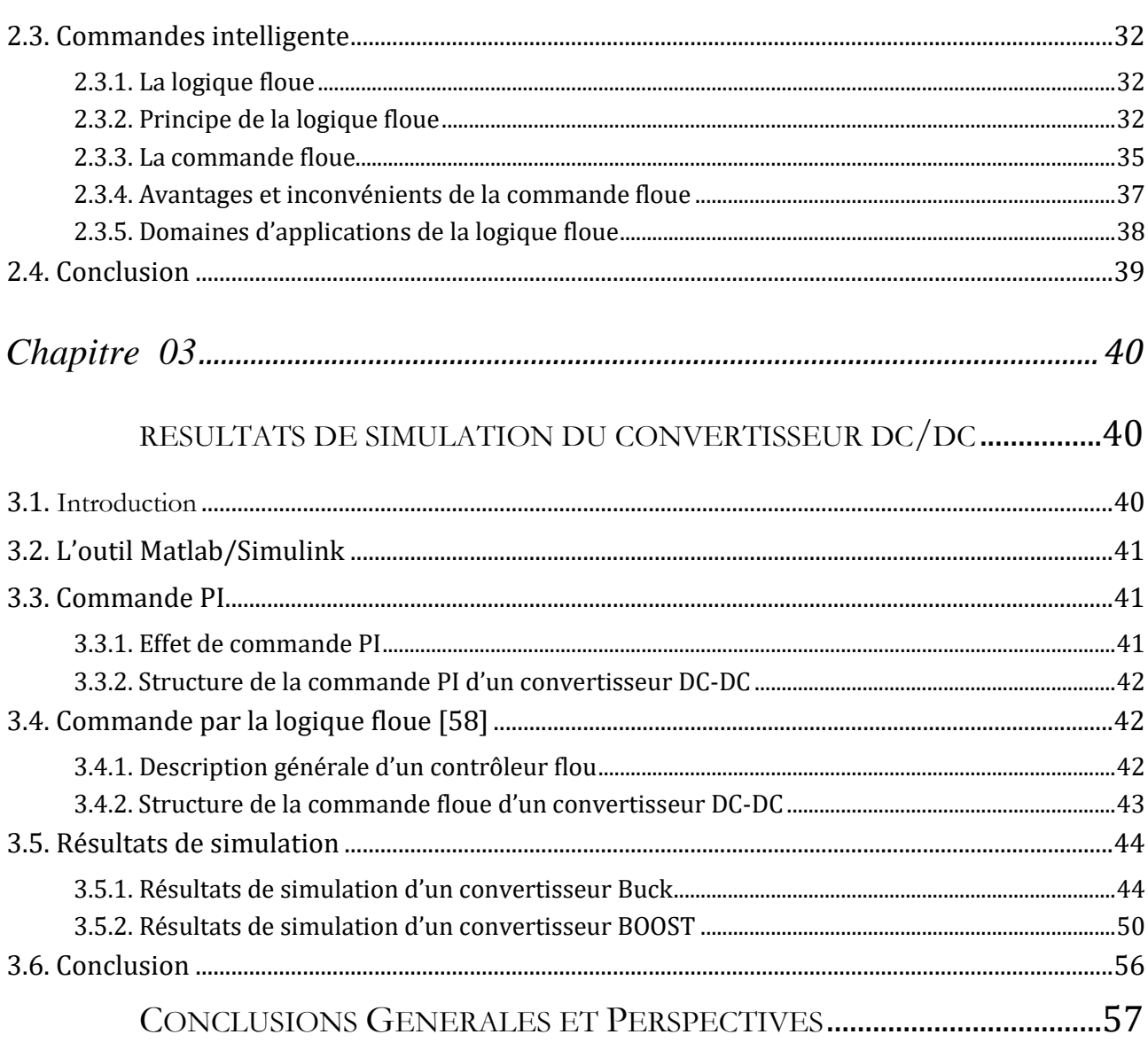

# **Liste des figures**

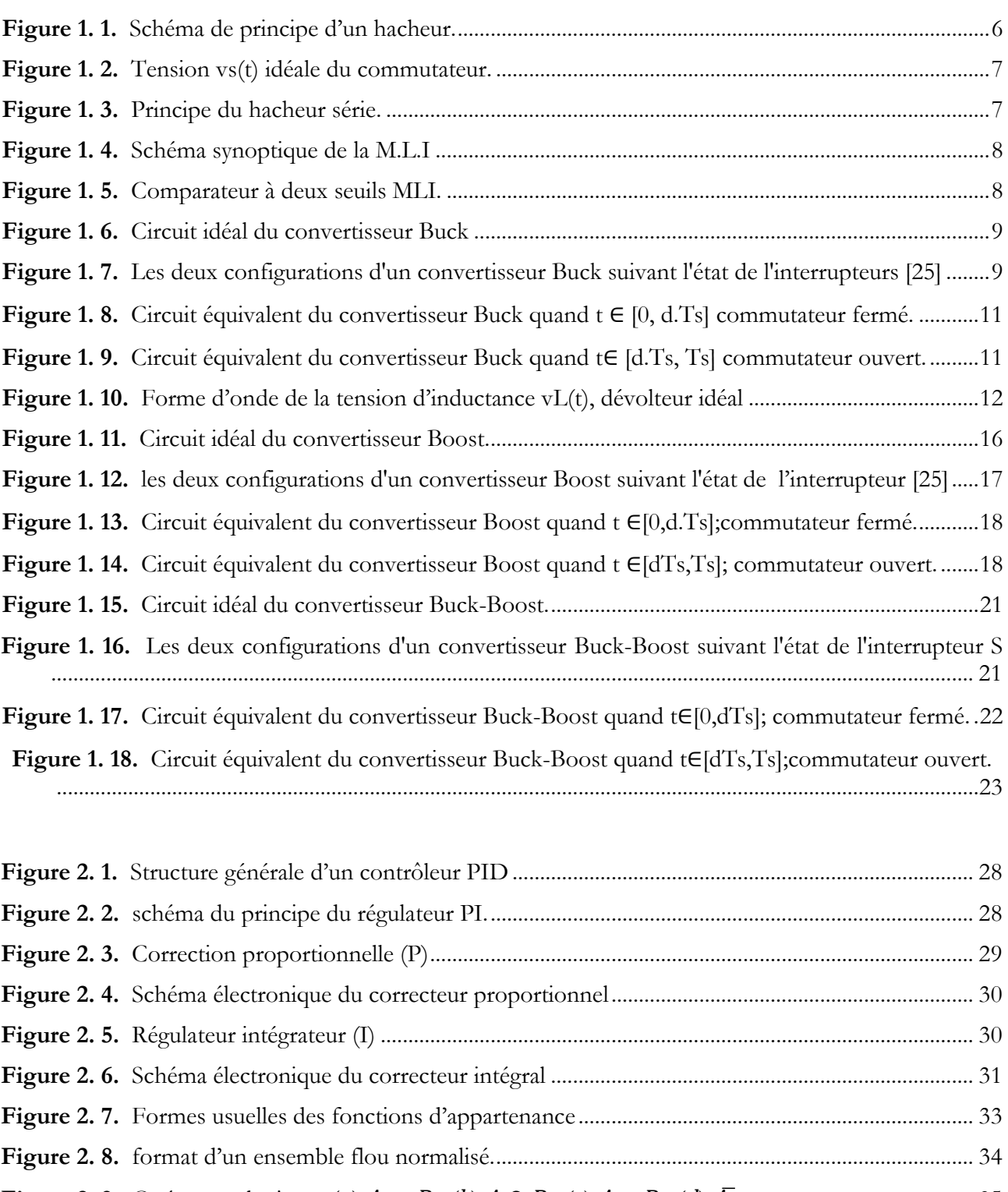

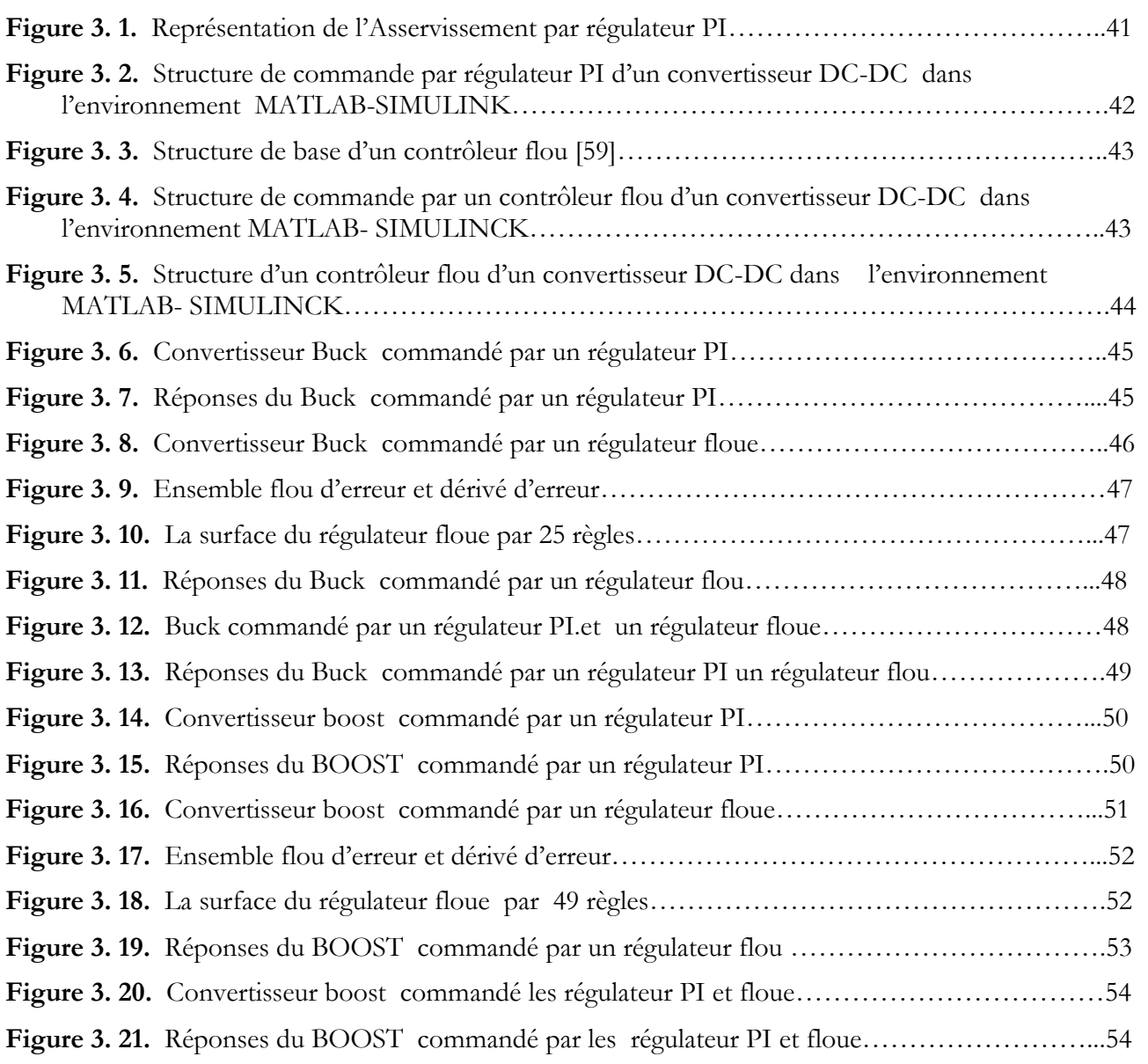

# **Liste des tableaux**

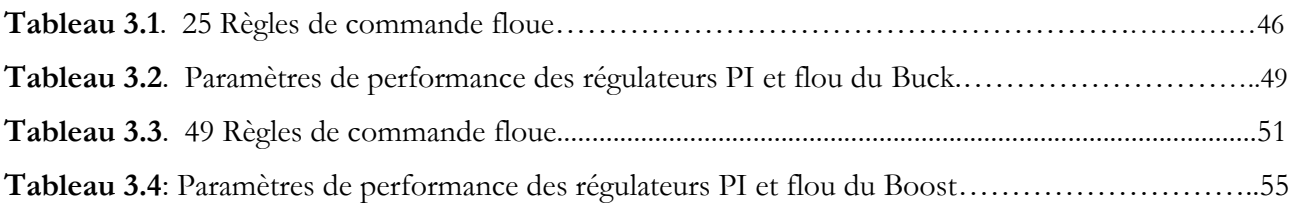

# **Listes des Acronymes et Symboles**

# **Acronymes**

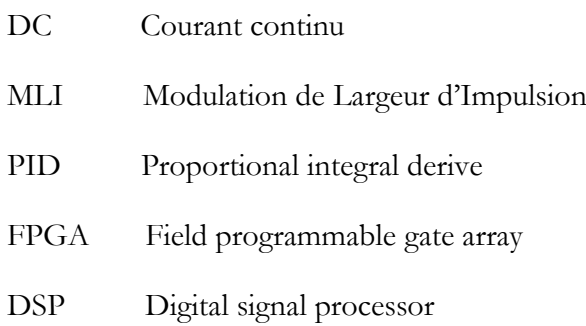

# **Symboles**

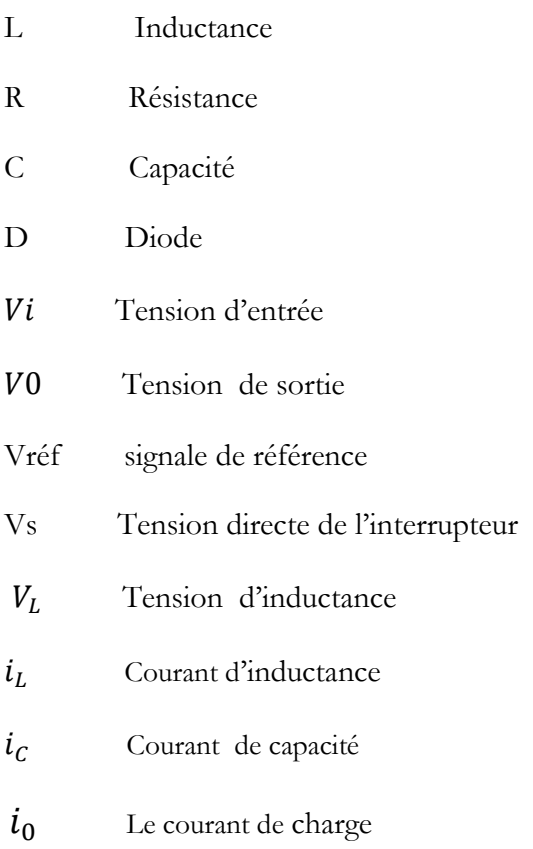

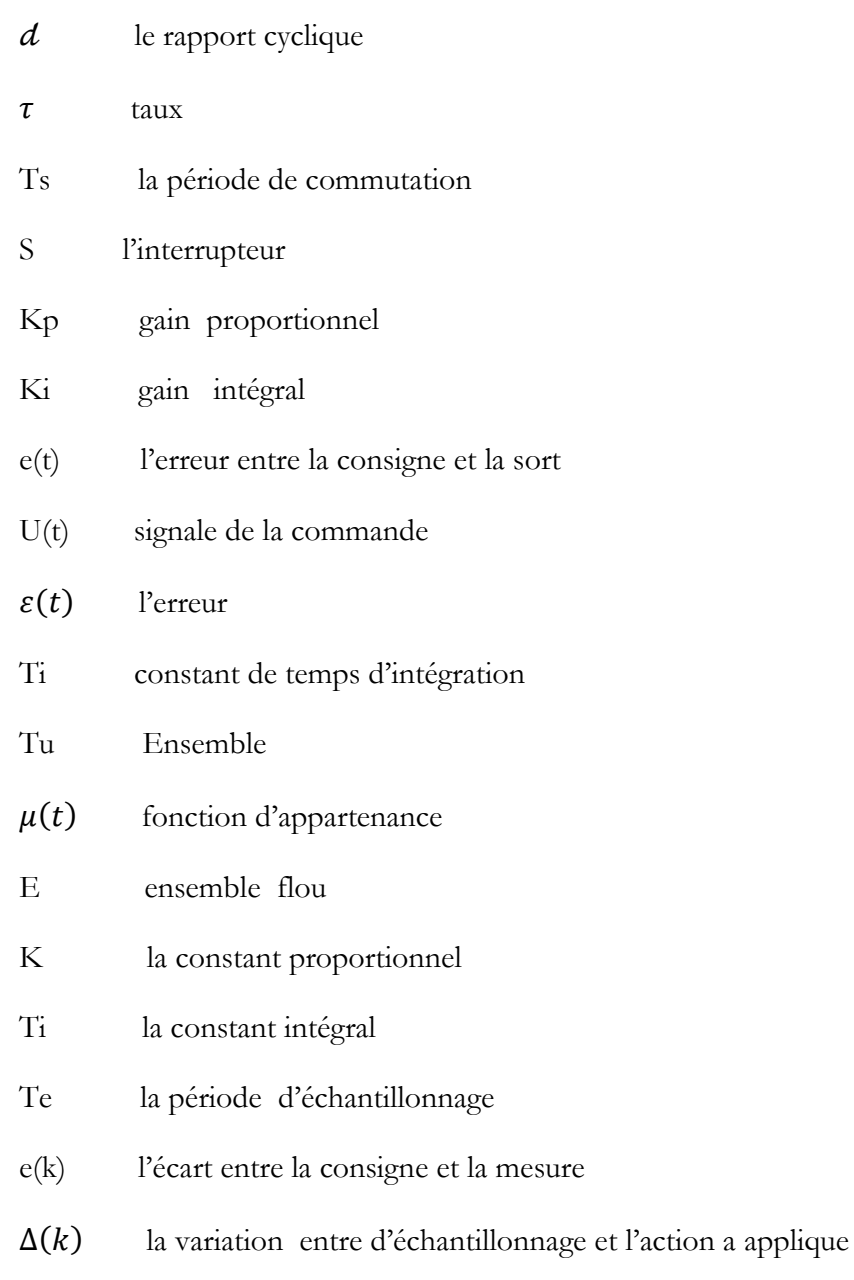

G1,G2 les gains de normalisation

# INTRODUCTION GENERALE

<span id="page-11-0"></span>Un convertisseur continu-continu ou hacheur est un convertisseur statique qui permet d"alimenter une charge sous une tension continue réglable, à partir d"une source de tension continue .Ils se composent de condensateurs, d"inductance et d"interrupteurs statiques. Ils consomment moins de puissance. C"est pour cette raison que les hacheurs ont de très bons rendements.

 Les convertisseur DC-DC sont devenus un composant essentiel des applications industrielles et militaires au cours des dernières décennies. Grâce à son rendement élevé accru, son faible encombrement, ainsi que son faible poids et ses faibles coûts, il a remplacé les alimentations linéaires traditionnelles, même pour des niveaux de puissance inférieurs. La topologie des éléments dynamiques d'un système est basée sur l'état instantané de chaque interrupteur commandé, ce qui rend la modélisation complexe.

 Cependant, les modèles analytiques des convertisseurs DC-DC alimentés par MLI sont essentiels pour la conception et l'analyse dans de nombreuses applications. Tels que l'automobile, l'aviation, l'espace, les communications, la marine, les ordinateurs, les équipements médicaux ... beaucoup d'efforts ont été faits ces dernières années pour contrôler les convertisseurs DC-DC. Nombre de commandes ont été proposés par [1][2][3][4][5][6][7][8][9][10].

 La régulation fine de la vitesse des moteurs à courant continu et des moteurs à courant alternatif contrôlés par des variateurs de vitesse à tension variable et / ou à vitesse variable est largement utilisée dans de nombreuses applications industrielles et l'application de signaux nécessite souvent une modulation de largeur d'impulsion (MLI). Ce dernier doit être adapté en fonction du mode de fonctionnement choisi du transformateur. Dans le cas des hélicoptères, en maintenant la fréquence des signaux MLI et en ajustant le cycle de service de chaque bras du transformateur. Aujourd'hui, les nouveaux transformateurs et gradateurs sont également contrôlés par des signaux MLI afin de résoudre le problème de la pollution harmonique en plus d'augmenter la tension de sortie par rapport à la tension d'entrée. Les signaux MLI peuvent être générés par des circuits électroniques analogiques utilisant des amplificateurs et des transistors opérationnels ou par des circuits électroniques numériques utilisant des cartes DSP, des FPGA, des microcontrôleurs, etc. La réalisation de circuits de microcontrôleur basés sur MLI est moins coûteuse que les circuits DSP et FPGA

 Le convertisseur est par nature un système non linéaire. Les techniques de contrôle imaginables devraient conduire à des correcteurs faciles à mettre en œuvre, qui nécessitent des structures faciles à mettre en œuvre. Le but de ce travail est d'appliquer deux méthodes de régulation à savoir le contrôle PI et le contrôle flou aux convertisseurs DC / DC.

 Le régulateur PI est le régulateur le plus répandu dans l'industrie. Ce régulateur présente l'énorme avantage de ne pas nécessiter de modélisation de processus dynamique.

 La logique floue est une technique intelligente pour gérer des connaissances imprécises. Il permet de convertir une commande linguistique basée sur la pensée humaine en une commande automatique, permettant ainsi la commande de systèmes complexes dont les informations sont exprimées de manière vague et non spécifique.

 Dans le domaine de l'électrotechnique, la commande de logique floue a fait l'objet de plusieurs travaux: dans le contrôle des transformateurs statiques et dans le contrôle des machines électriques [11], [12], [13] en navigation robotique mobile [14], [15]. Toutes ces applications ont montré qu'un régulateur à logique floue est un régulateur conventionnel [16], [17] Les performances qu'un contrôle flou peut atteindre par rapport aux contrôles conventionnels sont principalement dues à la méthode de conception de celui-ci. Régulateurs. En fait, cette dernière ne nécessite pas la connaissance des modèles mathématiques du système. D'autre part, ils ont besoin d'un ensemble de règles basées principalement sur les connaissances de l'opérateur qualifié manipulant le système

Pour répondre à ces défis, cette étude propose la conception de contrôleurs classique et intelligents. Le travail est présenté en trois chapitres organisés comme suit:

- Le premier chapitre met en évidence la modélisation des différents types des convertisseurs Continu-continu et le principe de la commande MLI
- Le second chapitre introduit la synthèse de commande classique et la commande Intelligente et les avantage de la logique floue et domaine d"application de chacun.
- Le dernier chapitre, nous l'avons consacré à la présentation des résultats de cette expérience avec des interprétations et comparaison des courbes entre le résultat de simulation

Le travail est terminé par une conclusion générale sur le travail effectué ainsi qu"une discussion des résultats obtenus suivi de perspectives pour les futurs travaux.

# <span id="page-13-0"></span>Chapitre 01

# MODELISATION DU CONVERTISSEUR DC/DC

#### <span id="page-13-1"></span>**1.1. Introduction**

Les convertisseurs DC-DC convertissent un niveau de tension en un autre par action de commutation. Il est très populaire en raison de sa petite taille et de son efficacité par rapport aux régulateurs linéaires. Les convertisseurs DC-DC ont une très large gamme d'applications. Ils sont largement utilisés dans les ordinateurs personnels, les accessoires informatiques et les adaptateurs d'appareils électroniques pour fournir une tension continue [18]. Une variété de la topologie du circuit de transformateur diffère de la configuration d'un seul transistor; Buck, Boost, Inverter (Buck-Boost) et des configurations de commutation complexes qui utilisent des technologies à bascule ou résonantes pour contrôler les pertes de commutation [19].

 Les convertisseurs DC-DC sont des dispositifs qui sont utilisés chaque fois que nous voulons changer une alimentation électrique à courant continu d'un niveau de tension à l'autre. Ces convertisseurs utilisent des commutateurs électroniques (Power MOSFET) pour la conversion de tension. L"objectif principal est de modifier l'énergie en courant continu à partir d'un niveau particulier à d'autres avec une perte minimale. La nécessité pour les convertisseurs de ce type a augmenté en raison du fait que les transformateurs sont incapables de fonctionner sur courant continu.

 En raison de la difficulté de mener une expérience sur un site réel et des capacités offertes par les systèmes informatiques, la simulation devient une pratique de plus en plus courante dans les laboratoires. Lorsqu'il s'agit de modéliser des systèmes physiques, il est essentiel de définir des objectifs de simulation, des hypothèses et des spécifications de modèle ainsi qu'un ensemble de références de comparaison permettant de valider les résultats.

 Diverses techniques d'analyse conviennent comme outils standard pour modéliser les convertisseurs DC-DC, notamment comme méthode de l'espace d'états moyen et méthode des variables d'état, mais la linéarité de cette dernière limite leur viabilité. Aux petites différences sur le

point de fonctionnement. Modélisation en mode très continu rigoureuse par nature et elle est mieux adaptée aux convertisseurs fonctionnant en MLI (Modulation de Largeur d"Impulsion).

 La conception d'un contrôleur pour tout système nécessite la connaissance du comportement du système. Cela comprend une description mathématique de la relation entre l'entrée de processus et les variables d'état et de sortie. Cette description sous forme d'équations mathématiques décrivant le comportement du système (processus) est appelée le modèle du système.

#### <span id="page-14-0"></span>**1.2. Convertisseurs continu-continu (Hacheurs)**

Un hacheur ou convertisseur DC-DC est un dispositif électronique de puissance qui met en œuvre un ou plusieurs interrupteurs contrôlés qui permettent d'ajuster la valeur de tension d'une source de tension continue avec un rendement élevé. La découpe se fait à une fréquence élevée. Si la tension délivrée à la sortie est inférieure à la tension appliquée à l'entrée, le hacheur est dit dévolteur (ou abaisseur ou Buck). Dans le cas contraire, il est dit survolteur (ou élévateur ou Boost). Il existe des hacheurs capables de travailler dans les deux sens (Boost-Buck). Certains hacheurs sont également réversibles : ils peuvent alors fournir de l'énergie à la charge, généralement une machine à courant continu dans ce type d'application, ou bien en prélever ce qui permet de freiner la machine.

 Le convertisseur DC-DC permet d'alimenter une charge sous une tension continue Réglable à partir d'une source continue fixe.

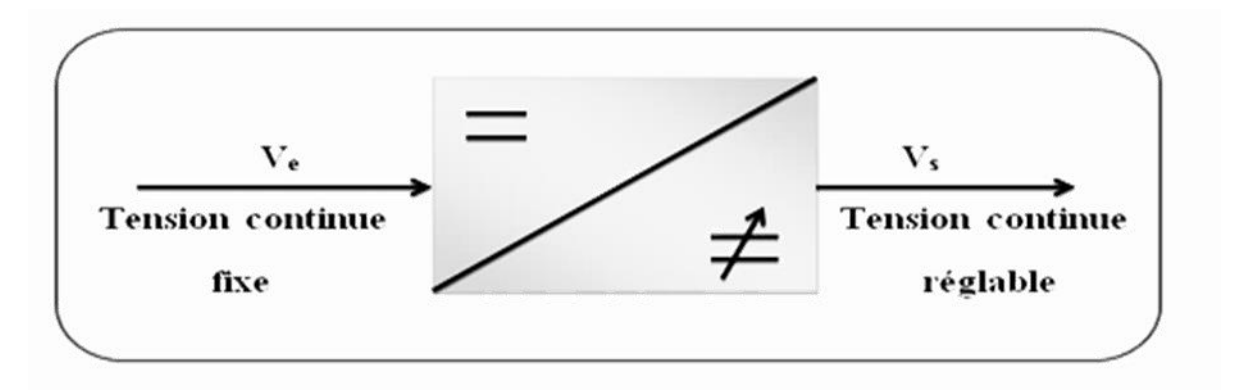

<span id="page-14-1"></span>Figure 1. 1. Schéma de principe d'un hacheur.

Généralement le commutateur est un transistor MOSFET qui est un dispositif semi-conducteur utilisé en mode de commutation bloqué ou saturé.

Comme le montre la Figure 1.2, lors du fonctionnement du hacheur, on ferme le commutateur avec un temps de fermeture égal à d.Ts, et on l"ouvre dans un temps d"ouverture égal (1- d)Ts, où:

• Ts est la période de commutation qui est égale à 1/ fs.

 $\cdot d$  est le rapport cyclique du commutateur :  $d =$  Ton /Ts.

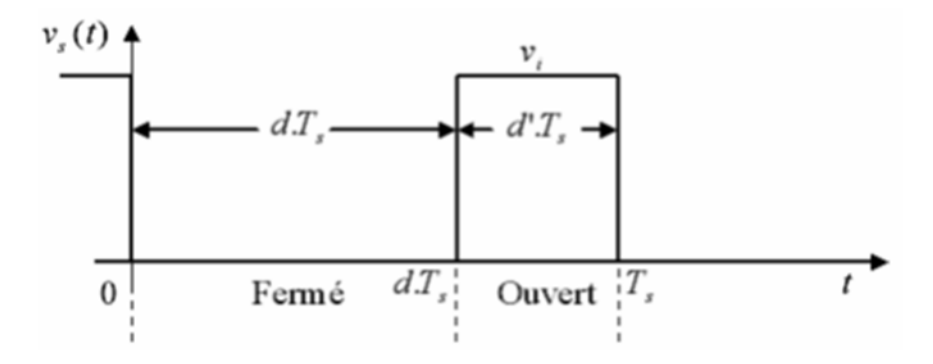

<span id="page-15-2"></span>**Figure 1. 2.** Tension vs(t) idéale du commutateur.

#### <span id="page-15-0"></span>**1.2.1. Principe de fonctionnement du hacheur**

Le principe de fonctionnement d"un convertisseur continu-continu consiste à interrompre périodiquement l"alimentation de la charge par la source.

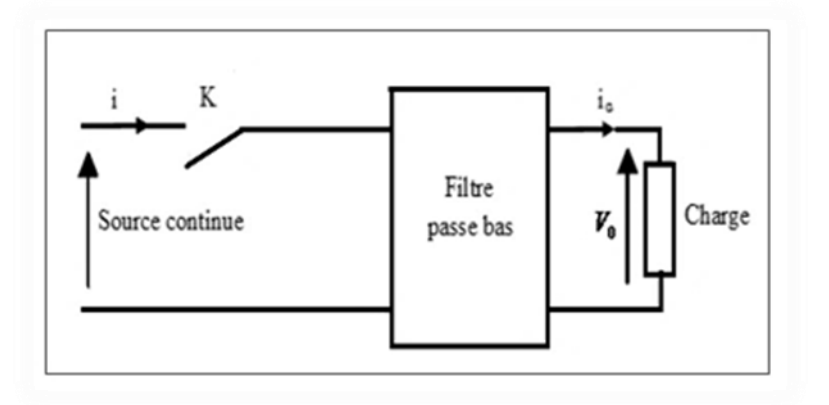

<span id="page-15-3"></span>**Figure 1. 3.** Principe du hacheur série.

L"interrupteur commandé K hache la tension d"alimentation. Après filtrage, on obtient une tension de sortie constante.

Pour définir les instants de commande de l"interrupteur du convertisseur de telle sorte à régler le niveau de la tension de sortie désirée, on utilise la commande MLI.

#### <span id="page-15-1"></span>**1.2.2. Principe de la commande MLI**

 Le principe de base de la modulation de largeur d'impulsion est la segmentation d'une onde rectangulaire entière. Ainsi, la tension de sortie de l'onduleur est constituée d'une série d'ondes carrées de capacité égale à la tension d'alimentation (continue) et à la largeur variable. La méthode la plus courante pour reproduire un signal MLI est la comparaison de signaux triangulaires appelés porteuse de

haute fréquence à un signal de référence appelé modulatrice et qui constitue l"énergie du signal recueil à la sortie de l"onduleur

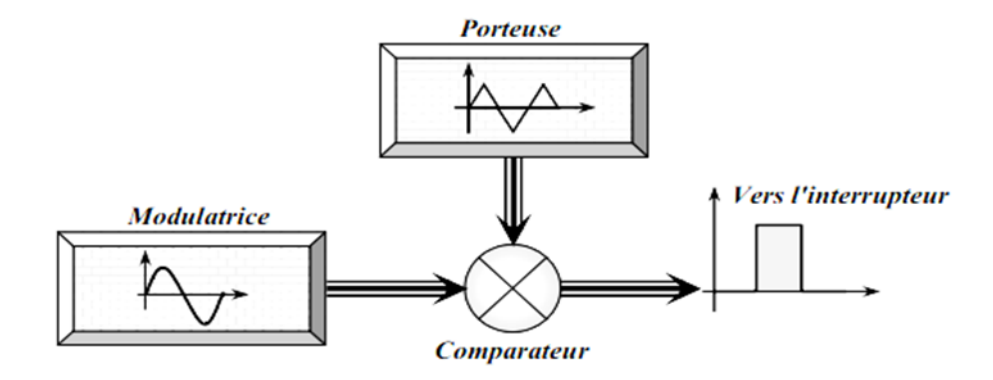

<span id="page-16-1"></span> **Figure 1. 4.** Schéma synoptique de la M.L.I

Cette technique de commande repose sur la comparaison d"une onde modulante (signal de référence) à une onde porteuse haute fréquence en forme de dents de scie présentée dans la Figure 1.5. Les instants de commutation sont déterminés par les points d"intersection entre la porteuse et la modulante. La fréquence de commutation de l"interrupteur est fixée par la porteuse.

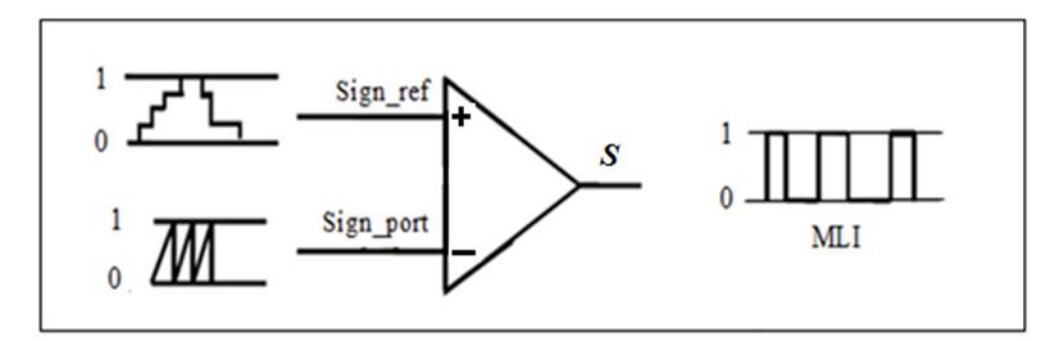

**Figure 1. 5.** Comparateur à deux seuils MLI.

<span id="page-16-2"></span> $\sin \left( \frac{\pi}{6} \right)$  Si sign\_réf > sign\_port alors S=1 Si sign\_réf < sign\_port alors S=0

#### <span id="page-16-0"></span>**1.3. Convertisseur dévolteur « Buck converter »**

Le convertisseur Buck ou hacheur série est connu sous le nom d"abaisseur de tension. Son rôle principal est de convertir la tension d'entrée en une tension de sortie inferieur. La Figure 1.6 présente le schéma d"un convertisseur Buck.

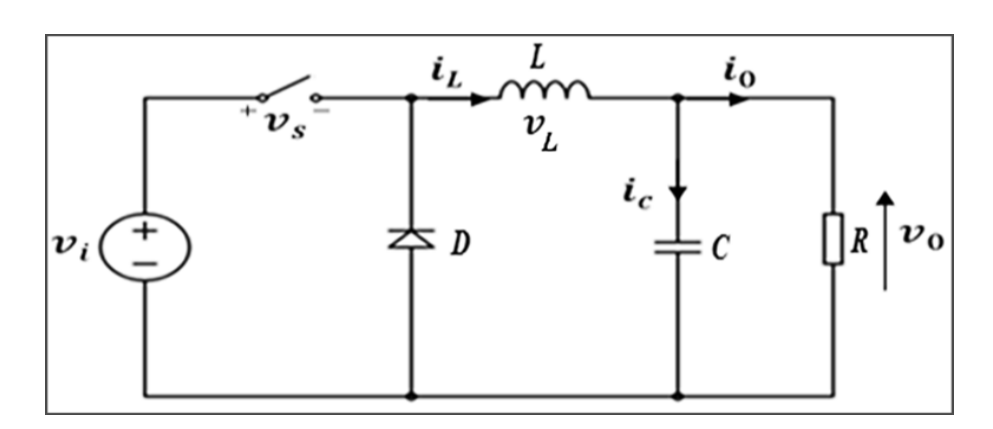

<span id="page-17-1"></span>**Figure 1. 6.** Circuit idéal du convertisseur Buck

 Une étude plus approfondie est nécessaire pour bien comprendre les phénomènes et identifier les différentes grandeurs électriques qui jouent un rôle, ce qui est nécessaire pour compléter la phase de conception du convertisseur [20] [21] [22] [23].

 Le fonctionnement d'un convertisseur Buck peut être divisé en deux configurations comme le montre la figure.1.7 et cela suivant l'état de l'interrupteur S [24] :

<span id="page-17-2"></span>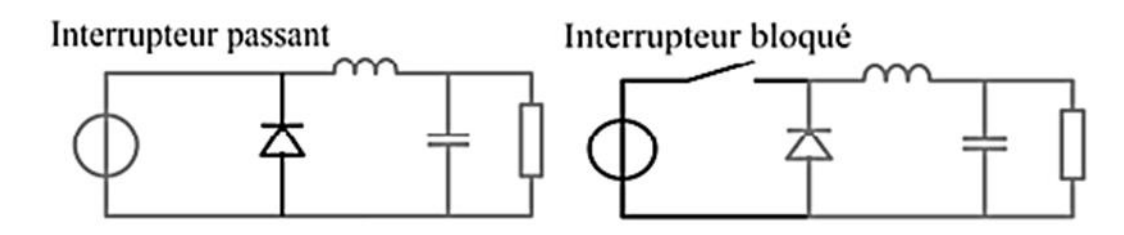

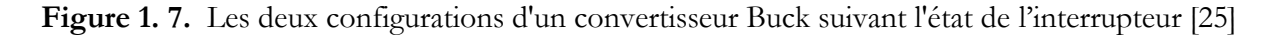

 $\checkmark$  Dans l'état passant, l'interrupteur S est fermé, la tension aux bornes de l'inductance vaut .Le courant traversant l'inductance augmente linéairement. La tension aux bornes de la diode étant négative, aucun courant ne la traverse.

$$
VL = v \cdot i - v \cdot 0 \tag{I.1}
$$

 $\checkmark$  Dans l'état bloqué, l'interrupteur S est ouvert. La diode devient passante afin d'assurer la continuité du courant dans l'inductance. La tension aux bornes de l'inductance vaut. Le courant traversant l'inductance décroît linéairement.

#### <span id="page-17-0"></span>**1.3.1. Modèle mathématique**

 Tout transformateur utilise un système de contrôle, dans un convertisseur DC-DC, la tension de sortie doit généralement être maintenue constante, indépendamment de la tension d'entrée et des changements de charge. Pour concevoir ce système de contrôle, il est important d'avoir un modèle de convertisseur dynamique. Malheureusement, la compréhension du comportement dynamique du convertisseur est entravée par la nature non linéaire et la nature temporelle des opérations de commutation et de modulation de largeur d'impulsion (PWM). En particulier, il est important de savoir comment les changements de tension d'entrée et de courant en charge et en cycle de service affectent la tension de sortie.

 Les méthodologies de modélisation analytique traditionnelles qui consistent à négliger certains phénomènes de peu d'effet ont été largement étudiés et décrites dans la littérature [26] [27] [28]. Cependant, le convertisseur doit toujours être parfait. La prise en compte de composants idéaux, sans pertes, simplifie le développement du modèle mais peut parfois conduire à des erreurs de prédiction d'instabilité [29].

 Chaque configuration de circuit de transformateur est représentée par un modèle linéaire continu dans le temps. Les expressions mathématiques de la dynamique continue sont obtenues en appliquant les lois de Kirchhoff qui décrivent le comportement du transformateur dans chacune des configurations. Le vecteur d'état des différents modèles est constitué des courants et des tensions des éléments réactifs du circuit représentant l'énergie stockée (tels que les inductances et les condensateurs), et les entrées des modèles sont données par une tension d'alimentation Vine et la grandeur de commande correspondant au rapport cyclique  $d$ 

 Dans ce qui suit, nous modéliserons un convertisseur abaisseur en tenant compte de toutes les pertes inhérentes aux éléments du circuit électrique pour améliorer la précision du modèle; Cela implique généralement de traiter des expressions mathématiques complexes [30].

Pour étudier le convertisseur buck et établir son modèle mathématique, la représentation du circuit équivalent pour les deux différents états de le commutateur (ouvert et fermé) doit être analysée.

 $\checkmark$  En appliquant la loi de Kirchhoff au circuit de la Figure 1.8 (le commutateur fermé) o aboutit au système d"équations suivant:

$$
v_{i}(t) = L\frac{di_{i}(t)}{dt} = V_{i}(t) - V_{0}(t)
$$
\n(1.2)

$$
i_c(t) = C \frac{dv_c(t)}{dt} = i_l(t) - \frac{V_o}{R}
$$
 (I.3)

$$
i_i(t) = i_l(t) \tag{I.4}
$$

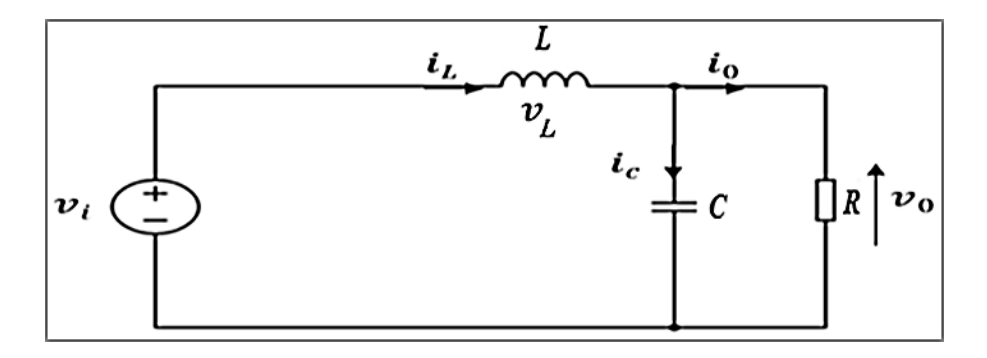

<span id="page-19-1"></span>**Figure 1. 8.** Circuit équivalent du convertisseur Buck quand t ∈ [0, d.Ts] commutateur fermé.

 $\checkmark$  En utilisant la loi de Kirchhoff sur la Figure.1.9. (le commutateur ouvert), un deuxième système d'équations est obtenu:

$$
v_{t}(t) = L \frac{di_{t}(t)}{dt} = -v_{0}(t)
$$
\n(1.5)

$$
i_c(t) = C \frac{dv_c(t)}{dt} = i_l(t) - \frac{v_o(t)}{R}
$$
 (I.6)

$$
i_i(t) = 0 \tag{I.7}
$$

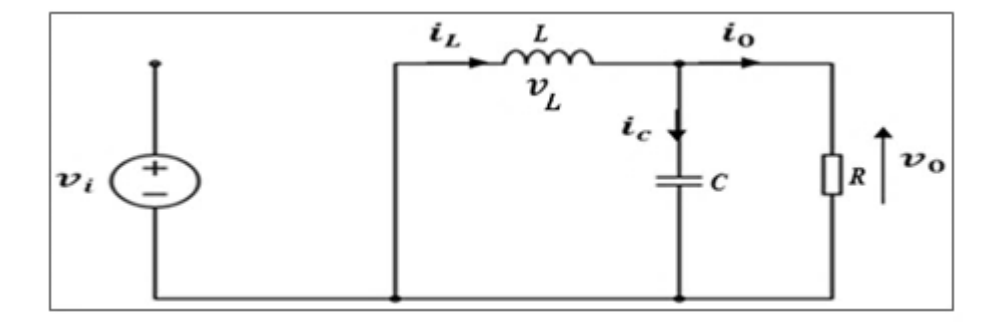

<span id="page-19-2"></span>**Figure 1. 9.** Circuit équivalent du convertisseur Buck quand t∈ [d.Ts, Ts] commutateur ouvert.

Ce sont les équations de base utilisées pour établir l"ensemble des modèles mathématiques décrivant les diverses propriétés du convertisseur buck.

#### <span id="page-19-0"></span>**1.3.2. Approximation de faible ondulation**

Chaque variable des équations (I.2) à (I.7) possède une valeur continue (DC) plus une faible variation alternative ac. Cela peut être exprimé par (I.8) :

$$
x(t) = X + x_{\text{ond}}(t) \tag{I.8}
$$

Où X représente la composante continue de  $x(t)$ , équivalente à sa valeur moyenne  $x(t)$ , alors  $x_{\text{ond}}(t)$ dénote l'ondulation du signal. Pour un convertisseur bien conçu, l'amplitude de l"ondulation sera beaucoup plus faible que la composante continue [31]:

$$
\left|x_{\text{ond}}(t)\right| \ll X \tag{I.9}
$$

Par conséquent l'ondulation peut être négligée et le signal peut être approximé par sa composante continue :

$$
x(t) \approx X = \langle x(t) \rangle
$$
 (I.10)

Cette approximation est appelée approximation de faible ondulation ou approximation d"ondulation linéaire et facilite beaucoup l'analyse mathématique des convertisseurs de commutation [32].

#### <span id="page-20-0"></span>**1.3.3. Caractéristiques statique et rapport de conversion**

L"approximation de faible ondulation permet de négliger l'ondulation de commutation des signaux du convertisseur et de remplacer la valeur de ces signaux par leurs valeurs moyennes (I.10). Ceci simplifie les équations (I.2) à (I.7) permettent le tracé de la forme d"onde de la tension d'inductance en utilisant l'approximation de faible ondulation, Figure .1.10.

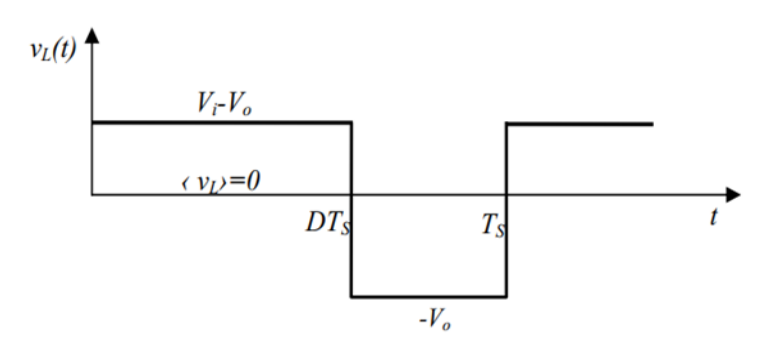

<span id="page-20-1"></span>Figure 1. 10. Forme d'onde de la tension d'inductance vL(t), dévolteur idéal

Pendant la durée  $d$ . Ts de fermeture du commutateur :

$$
v_t = V_i - V_O \tag{I.11}
$$

$$
i_c = i_l - \frac{V_o}{R}
$$
 (I.12)

$$
i_i = i_l \tag{I.13}
$$

De la même façon, pendant la durée d'.Ts d"ouverture du commutateur :

$$
v_l = -V_O \tag{I.14}
$$

$$
i_c = i_l - \frac{V_o}{R}
$$
 (I.15)

$$
i_i = 0 \tag{I.16}
$$

Pour trouver les valeurs moyennes de la tension d'inductance  $v_i$ , des courants  $i_i$  et  $i_c$  durant une

$$
\text{période de commutation, les équations (I.11)-(I.16) sont substituées dans (I.17)}=\frac{1}{T_s}\int_{t}^{t+T_s} x(\tau)d(\tau)=\frac{1}{T_s}\left[\int_{t}^{t+dT_s} x|_{\left[\int_{t}^{0,dT_s}\right]}(\tau)d\tau+\int_{t+dT_s}^{t+T_s} x|_{\left[\int_{t}^{dT_s,T_s}\right]}(\tau)d\tau\right].\tag{I.17}
$$

$$
\langle v_1(t) \rangle = (V_i - V_o)d - d'V_o \tag{I.18}
$$

$$
ic(t)>= (Ii - \frac{V_o}{R})d + (Ii - \frac{V_o}{R})d' = Ii - \frac{V_o}{R}
$$
 (I.19)

$$
\langle i_i(t) \rangle = I_i d \tag{I.20}
$$

 Selon le principe d"équilibre (Inductor volt-second balance) la tension moyenne d'inductance est égale à zéro en régime permanent donc:

$$
\langle v_1(t) \rangle = (V_i - V_o)d - d'V_o = 0
$$
\n(1.21)

A partir de l"équation (I.21), le rapport de conversion du hacheur dévolteur est donné par la forme suivante :

$$
M(d) = \frac{V_0}{V_i} = d
$$
 (I.22)

#### <span id="page-21-0"></span>**1.3.4. Le modèle dynamique**

Pour obtenir un modèle dynamique une analyse faible signal ac est nécessaire. Comme déjà mentionné, l'ondulation de commutation d'un convertisseur bien conçu peut être négligée dans le processus de modélisation.

Les variations qui sont maintenant étudiées sont les variations ac fondamentales des formes d'onde du convertisseur. Ceci signifie que le signal moyen  $(x(t))$ , par l'approximation faible ondulation, se compose réellement de sa valeur d"équilibre X plus de faibles variations x(t) ac qui lui sont superposées:

$$
\langle x(t) \rangle = X + \hat{x}(t) \tag{I.23}
$$

Tous les signaux et formes d'onde du convertisseur peuvent donc être récrits comme suit:

$$
d(t) = D + \hat{d}(t)
$$
  

$$
\langle v_i(t) \rangle = V_i + \hat{v}_i(t)
$$
  

$$
\langle i_i(t) \rangle = I_i + \hat{i}_i(t)
$$
  

$$
\langle i_l(t) \rangle = I_l + \hat{i}_l(t)
$$
  

$$
\langle v_0(t) \rangle = V_0 + \hat{v}_0(t)
$$
 (I.24)

Pour trouver les valeurs moyennes de  $i_i$ ,  $v_i$  et  $i_c$  pendant toute la période  $T_s$ , les équations (I.24) sont substituées en (I.25):

$$
\langle x(t) \rangle = \frac{1}{T_s} \int_{t}^{t+T_s} x(t) dt
$$
\n(1.25)

En appliquant les relations (I.24) sur les systèmes d"équations (I.2) à (I.7), on trouve les équations moyennes du convertisseur Buck :

$$
L \cdot \frac{d < i_1(t) >}{dt} = d(t) < v_i(t) > - < v_0(t) > \tag{I.26}
$$

$$
C \cdot \frac{d < v_0(t) >}{dt} = < i_l(t) > -\frac{v_0(t) >}{R} \tag{I.27}
$$

$$
\langle i_i(t) \rangle = d(t) \langle i_j(t) \rangle \tag{I.28}
$$

Ces équations ci-dessus peuvent être écrites comme suit :

$$
L \cdot \frac{d(I_i + \hat{i}_i(t))}{dt} = (D + \hat{d}(t))(V_i + \hat{v}_i(t)) - (V_0 + \hat{v}_0(t))
$$
\n(1.29)

$$
C \cdot \frac{d(V_0 + \hat{v}_0(t))}{dt} = (I_1 + \hat{i}_1(t)) - \frac{(V_0 + \hat{v}_0(t))}{R}
$$
\n(1.30)

$$
(I_i + \hat{i}_i(t)) = (D + \hat{d}(t))(I_i + \hat{i}_i(t))
$$
\n(1.31)

Une petite variation AC est ajoutée à la valeur stable dc. Après arrangement des équations (I.29) à (I.31), l'expression de la tension d'inductance (I.29) devient:

$$
L \cdot \left(\frac{dI_t}{dt} + \frac{d\hat{i}_1(t)}{dt}\right) = \underbrace{DV_i + V_0}_{\text{terme.dc}} + \underbrace{D\hat{v}_i(t) + \hat{d}(t)V_i - \hat{v}_0(t)}_{\text{terme.ac.de1}^{\text{terre}} \text{order}} + \underbrace{\hat{d}(t)\hat{v}_0(t)}_{\text{terme.ac.de2}^{\text{terre}} \text{order}}
$$
(I.32)

Cette équation est non linéaire à cause du dernier terme du deuxième ordre de (I.32).

L"amplitude d"ondulation est très petite par rapport à la composante continue.

$$
\left| x_{\text{ond}}(t) \right| \ll X \tag{I.33}
$$

On peut négliger le terme du deuxième ordre qui est beaucoup plus faible que le terme du premier ordre. Par identification des termes de (I.32) le terme dc sera nul et le terme ac implique (I.34):

$$
L \cdot \frac{d\hat{i}_l(t)}{dt} = D\hat{v}_i(t) + \hat{d}(t)V_i - \hat{v}_0(t)
$$
\n(1.34)

Les expressions (I.30) et (I.31) peuvent être linéaires de la même façon:

$$
C \cdot \frac{d\hat{v}_0(t)}{dt} = \hat{i}_1(t) - \frac{\hat{v}_0(t)}{R}
$$
 (I.35)

$$
\hat{i}_i(t) = D\hat{i}_i(t) + \hat{d}(t)I_i
$$
\n(1.36)

Les expressions (I.34) à (I.36) représentent les équations dynamiques du convertisseur Buck.

#### <span id="page-23-0"></span>**1.3.5. Fonction de transfert du convertisseur Buck**

La fonction de transfert permet d'exprimer la relation entre la tension de sortie V<sub>0</sub> et les différentes grandeurs suivantes :

- le rapport cyclique *d*
- la tension d"entrée *Vi*

Pour trouver la fonction de transfert du convertisseur, il faut d"abord transformer les équations (I.34) et (I.35) dans le domaine de Laplace:

Soit une fonction de temps f(t) de la variable réelle t.

On appelle transformée de Laplace de f(t), la fonction F(p) de la variable complexe p telle que :

$$
F(p) = \int_{0}^{\infty} f(t)e^{-pt}dt
$$
 (I.37)

#### Avec :  $p = \sigma + j\omega$

En appliquant la relation (I.37) aux expressions (I.34) et (I.35) on obtient :

$$
L p\hat{i}_1(p) = D\hat{v}_1(p) + \hat{d}(p)V_1 - \hat{v}_0(p)
$$
\n(1.38)

$$
Cp\hat{v}_0(p) = \hat{i}_1(p) - \frac{\hat{v}_0(p)}{R}
$$
 (I.39)

A partir des expressions (I.38) et (I.39), on déduit les fonctions de transfert de (la sortie / la variation du rapport cyclique) à tension d"entrée nulle et de (la sortie/l"entrée) à rapport cyclique nul du convertisseur Buck :

La fonction de transfert qui donne la tension de sortie en fonction du rapport cyclique est :

$$
\frac{\hat{v}_0(p)}{\hat{d}(p)}\bigg|_{\hat{v}_i(p)=0} = \frac{V_i}{LCp^2 + \frac{L}{R}p + 1}
$$
\n(1.40)

La fonction de transfert qui donne la tension de sortie en fonction de la tension d"entrée est :

$$
\left. \frac{\hat{v}_0(p)}{\hat{v}_i(p)} \right|_{\hat{d}(p)=0} = \frac{D}{LCp^2 + \frac{L}{R}p + 1}
$$
\n(1.41)

#### <span id="page-24-0"></span>**1.4. Convertisseur survolteur « boost converter »**

Le convertisseur Boost ou hacheur parallèle est connu sous le nom d"élévateur de tension

Le principe d'un tel convertisseur est d'assurer la fluence d'énergie entre une source de courant continu, et une source de tension continue que présente la figure.1.12 [25] Un convertisseur Boost est parfois appelé un Convertisseur survolteur car il augmente La tension de source. Puisque la puissance (P = VI) doit être conservée Le courant de sortie est inférieur au courant de la source[25]et [33] , et Son rôle principal est de convertir la tension d'entrée en une tension de sortie supérieure. La Figure 1.11 représente le schéma d"un convertisseur Boost.

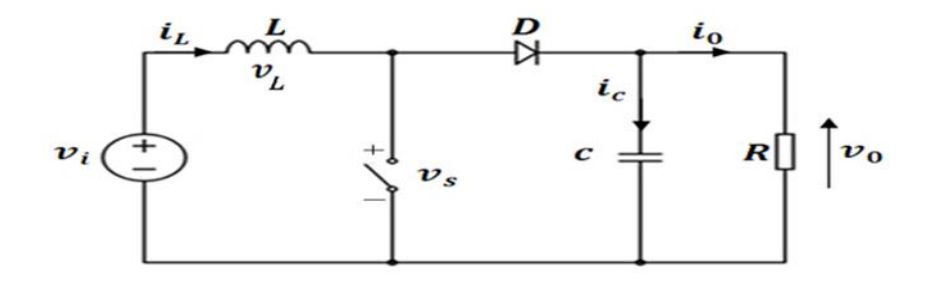

<span id="page-24-1"></span>**Figure 1. 11.** Circuit idéal du convertisseur Boost.

Le fonctionnement d'un convertisseur Boost peut être divisé en deux phases distinctes comme le montre la figure .1.12

<span id="page-25-1"></span>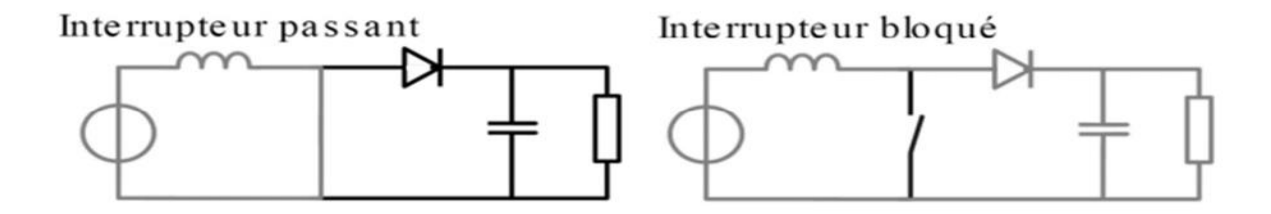

**Figure 1. 12.** les deux configurations d'un convertisseur Boost suivant l'état de l"interrupteur [25]

 Phase d'accumulation d'énergie: Lorsque l'interrupteur S est fermé (état passant), cela provoque une augmentation du courant dans l'inducteur stockant ainsi une quantité d'énergie sous forme d'énergie magnétique. Ensuite, la diode D est bloquée puis la charge est déconnectée de l'alimentation électrique.

 Lorsque l'interrupteur S est ouvert, l'inductance se trouve alors en série avec le générateur et sa f.é.m. s'additionne à celle du générateur (effet survolteur). Le courant traversant l'inductance traverse ensuite la diode D, le condensateur C et la charge R. Il en résulte un transfert de l'énergie accumulée dans l'inductance vers la capacité. [25]

#### <span id="page-25-0"></span>**1.4.1. Modèle mathématique**

Pour obtenir le modèle mathématique du hacheur Boost, on étudie les deux états de commutation (commutateur ouvert ou fermé). Deux circuits séparés fonctionnent simultanément comme l"illustre les Figures 1.13 et 1.14 ci-dessous.

Pendant le premier intervalle d.Ts de la période de commutation Ts, l'interrupteur  $S$  est fermé, la diode D est bloquée :

 $\bullet$ Pendant *dT<sup>S</sup>* :

$$
v_i(t) = L \cdot \frac{di_i(t)}{dt} = v_i(t)
$$
\n(1.42)

$$
i_C(t) = C \cdot \frac{dv_0(t)}{dt} = -\frac{v_0(t)}{R}
$$
 (I.43)

$$
i_i(t) = i_i(t) \tag{I.44}
$$

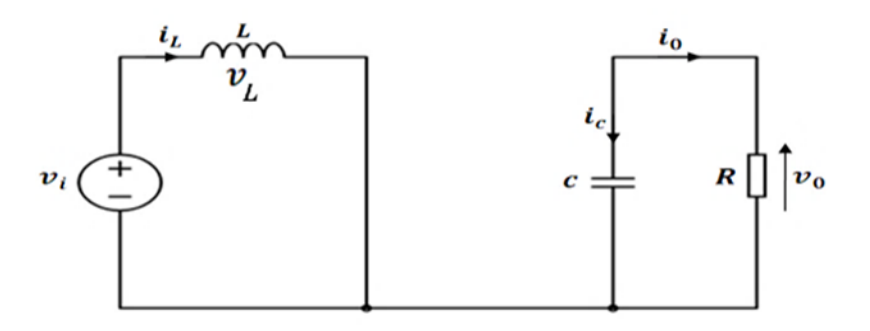

<span id="page-26-1"></span>**Figure 1. 13.** Circuit équivalent du convertisseur Boost quand t ∈[0,d.Ts];commutateur fermé.

Pendant le deuxième intervalle de commutation *d T<sup>S</sup>* ' , le circuit équivalent est le suivant :

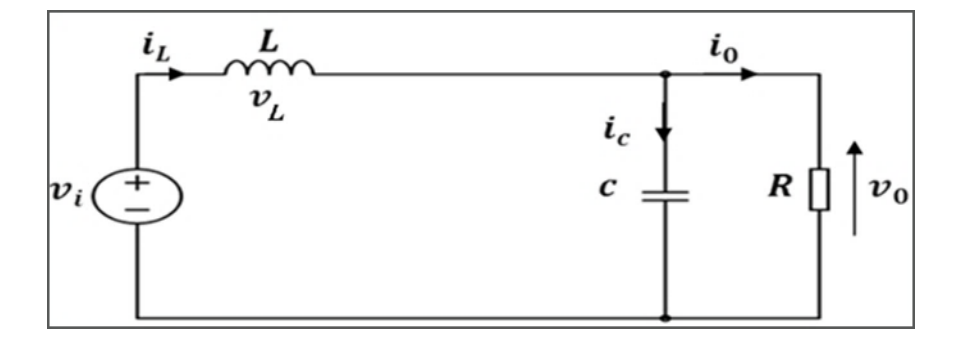

<span id="page-26-2"></span>**Figure 1. 14.** Circuit équivalent du convertisseur Boost quand t ∈[dTs,Ts]; commutateur ouvert.

En appliquant la loi de Kirchhoff au circuit de la Figure 1.14 (interrupteur ouvert) on aboutit à l'ensemble des équations suivantes :

$$
v_{i}(t) = L \cdot \frac{di_{i}(t)}{dt} = v_{i}(t) - v_{0}(t)
$$
\n(1.45)

$$
i_C(t) = C \cdot \frac{dv_0(t)}{dt} = i_1(t) - \frac{v_0(t)}{R}
$$
\n(1.46)

$$
i_i(t) = i_i(t) \tag{I.47}
$$

#### <span id="page-26-0"></span>**1.4.2. Caractéristiques statiques et rapport de conversion**

En appliquent la relation (I.10) de l"approximation de faible ondulation sur les équations (I.42) à (I.47) :

 $\bullet$ Pendant  $d.T<sub>S</sub>$ 

$$
v_i = V_i \tag{I.48}
$$

$$
i_C = -\frac{V_0}{R}
$$
 (I.49)

$$
i_i = I_l \tag{I.50}
$$

$$
\bullet \quad \text{Pendant } d'T_s
$$

$$
v_l = V_i - V_0 \tag{I.51}
$$

$$
i_C = I_l - \frac{V_0}{R}
$$
 (I.52)

$$
i_i = I_l \tag{I.53}
$$

Pour trouver les valeurs moyennes de , et durant une période de commutation les équations (I.48)- (I.53) sont substituées dans (I.17) pour obtenir:

$$
\langle v_i(t) \rangle = dV_i + d'(V_i - V_0) \tag{I.54}
$$

$$
\langle i_C(t) \rangle = -d \frac{V_0}{R} + d'(I_1 - \frac{V_0}{R})
$$
\n(1.55)

$$
\langle i_i(t) \rangle = dI_1 + d'I_1 \tag{I.56}
$$

Selon le principe de l"équilibre (Inducteur volt-second balance) la tension moyenne d'inductance est égale à zéro en régime permanent, on a donc:

$$
\langle v_i(t) \rangle = dV_i + d'(V_i - V_0) = 0 \tag{I.57}
$$

A partir de l"équation (I.57), le rapport de conversion du hacheur survolteur est donné par la forme (1.58) suivante :

$$
M(d) = \frac{V_0}{V_i} = \frac{1}{d'} = \frac{1}{1-d}
$$
\n(1.58)

Effectivement, ceci est un convertisseur survolteur parce que  $M(D) \geq 1$  pour DE [0,1].

#### <span id="page-27-0"></span>**1.4.3. Le modèle dynamique**

Pour obtenir les équations de modèle ac les expressions des équations (I.41) à (I.46) sont perturbées en employant la relation (I.23), et en utilisant aussi la définition de complément du rapport cyclique  $d'(t)$  :

$$
d'(t) = 1 - (D + \hat{d}(t)) = (D' - \hat{d}(t))
$$
\n(1.59)

On obtient les équations suivantes:

$$
L \cdot \frac{d(I_i + \hat{i}_i(t))}{dt} = V_i + \hat{v}_i(t) - (D' - \hat{d}(t))(V_0 + \hat{v}_0(t))
$$
\n(1.60)

$$
C \cdot \frac{d(V_0 + v_0(t))}{dt} = -\frac{(V_0 + \hat{v}_0(t))}{R} + (D' - \hat{d}(t))(I_1 + \hat{i}_1(t))
$$
\n(1.61)

$$
I_i + \hat{i}_i(t) = I_i + \hat{i}_i(t)
$$
\n(1.62)

 Ces d"équations sont non linéaires car elles contiennent le produit d"une quantité dépendant du temps d(t) avec d"autres quantités dépendant du temps tels que v(t) et *i*(*t*) . L"amplitude d"ondulation est très petite par rapport à la composante continue.

 Alors le terme du deuxième ordre est beaucoup plus faible par rapport au terme du premier ordre. On peut donc négliger le terme du deuxième ordre. Puis en posant égal à zéro le terme dc les équations ci-dessus deviennent:

$$
L \cdot \frac{d\hat{i}_1(t)}{dt} = \hat{v}_i(t) - D'\hat{v}_0(t) + \hat{d}(t)V_0
$$
\n(1.63)

$$
C \cdot \frac{d\hat{v}_0(t)}{dt} = -\frac{\hat{v}_0(t)}{R} + D'\hat{i}_1(t) - \hat{d}(t)I_1
$$
\n(1.64)

$$
\hat{i}_i(t) = \hat{i}_i(t) \tag{I.65}
$$

Les expressions (I.63) à (I.65) représentent les équations linéaires du convertisseur Boost.

#### <span id="page-28-0"></span>**1.4.4. Fonctions de transfert du convertisseur Boost**

En appliquant la relation (I.36) sur les systèmes d"équations (I.63) et (I.64) on trouve les fonctions de transfert du convertisseur Boost :

La fonction de transfert qui donne la tension de sortie en fonction du rapport cyclique est :

$$
\frac{\hat{v}_0(p)}{\hat{d}(p)}\Big|_{\hat{v}_i(p)=0} = \frac{V_0RD' - \frac{V_0}{D'}Lp}{RLCp^2 + Lp + RD^2}
$$
\n(1.66)

La fonction de transfert qui donne la tension de sortie en fonction de la tension d"entrée est :

$$
\left. \frac{\hat{v}_0(p)}{\hat{v}_i(p)} \right|_{\hat{d}(p)=0} = \frac{RD'}{RLCp^2 + Lp + RD^2}
$$
\n(1.67)

#### <span id="page-29-0"></span>**1.5. Convertisseur inverseur « Buck-Boost converter »**

 Un convertisseur Buck-Boost ou convertisseur inverseur est une alimentation à découpage Son rôle principal est de convertir la tension d"entrée continue en une autre tension continue de plus faible ou plus grande valeur mais de polarité inverse. Un inconvénient de ce convertisseur est que son interrupteur ne possède pas de limite reliée au zéro, compliquant ainsi sa commande.

 Le convertisseur dévolteur-survolteur combine les propriétés des deux convertisseurs Buck et boost. Il peut être utilisé pour transformer idéalement n'importe quelle tension DC d'entrée en n'importe quelle tension DC de sortie désirée [32].

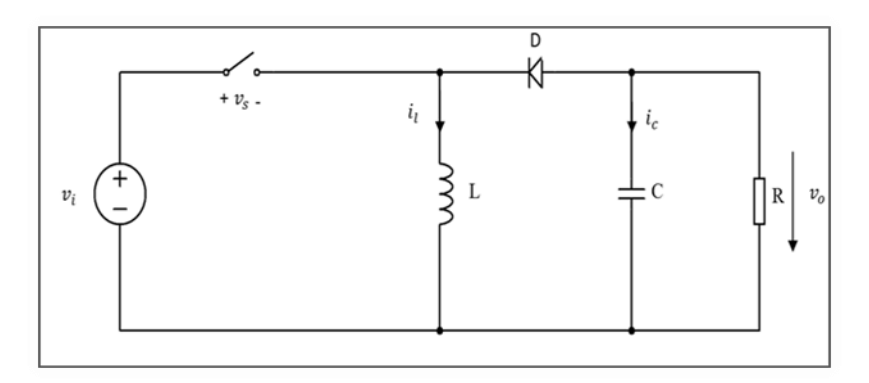

<span id="page-29-1"></span>**Figure 1. 15.** Circuit idéal du convertisseur Buck-Boost.

Le fonctionnement d'un convertisseur Buck-Boost peut être divisé en deux configurations suivant l'état  $de$  l'interrupteur  $S$ :

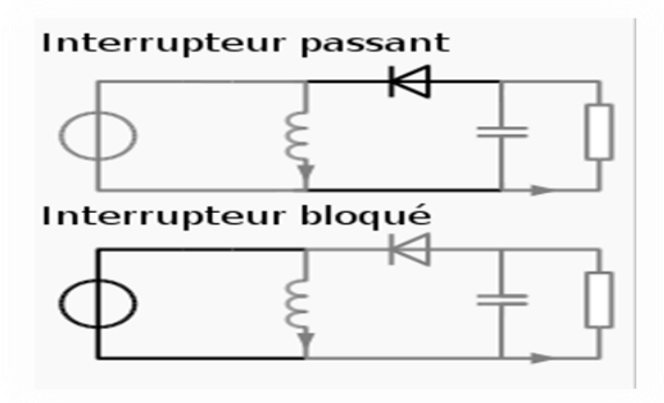

<span id="page-29-2"></span>**Figure 1. 16.** Les deux configurations d'un convertisseur Buck-Boost suivant l'état de l'interrupteur S

- Dans l'état passant, l'interrupteur  $S$  est fermé, conduisant ainsi à une augmentation de l'énergie stockée dans l'inductance.
- Dans l'état bloqué, l'interrupteur  $S$  est ouvert. L'inductance est reliée à la charge ainsi qu'à la capacité. Il en résulte un transfert de l'énergie accumulée dans l'inductance vers la capacité et la charge.

Comparé aux convertisseurs Buck et Boost, les principales différences sont :

- La tension de sortie est de polarité inverse de celle d'entrée
- La tension de sortie peut fluctuer de 0 à -∞ (pour un convertisseur parfait).

#### <span id="page-30-0"></span>**1.5.1. Modèle mathématique**

Pour obtenir le modèle mathématique du hacheur Buck-Boost, on étudie les deux états de commutation (commutateur ouvert ou fermé). Deux circuits séparés fonctionnent simultanément comme l"illustre les Figures 1.17 et 1.18 ci-dessous pour décrire les deux modes.

Pendant le premier intervalle d.Ts de la période de commutation (mode 1), l"interrupteur est fermé, la diode D est bloquée, le circuit équivalent est illustré sur la Figure 1.17.

• Pendant  $d.T_s$  (mode 1):

$$
v_i = L \frac{di_i(t)}{dt} = v_i(t)
$$
\n(1.68)

$$
i_c(t) = C \frac{dv_c(t)}{dt} = -\frac{v_o(t)}{R}
$$
 (I.69)

$$
i_i(t) = i_l(t) \tag{I.70}
$$

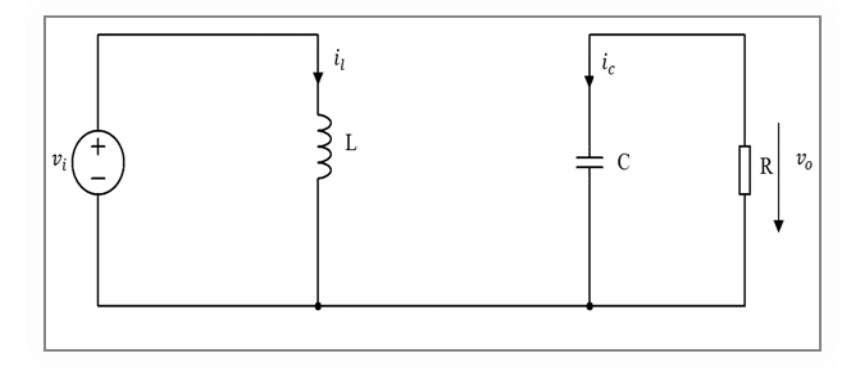

<span id="page-30-1"></span>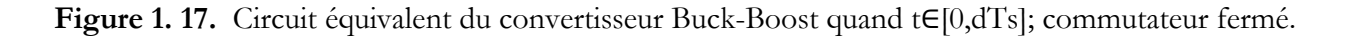

Pendant le deuxième intervalle de commutation *d T<sup>S</sup>* ' (mode 2), la diode D est polarisée en direct, elle est passante, le circuit équivalent est illustré en figure 1.18.

Pendant d'Ts (mode 2) :

$$
v_t = L \frac{di_t(t)}{dt} = v_o(t)
$$
\n(1.71)

$$
i_c(t) = C \frac{dv_c(t)}{dt} = -i_l(t) + \frac{v_o(t)}{R}
$$
 (I.72)

$$
i_i(t) = 0 \tag{I.73}
$$

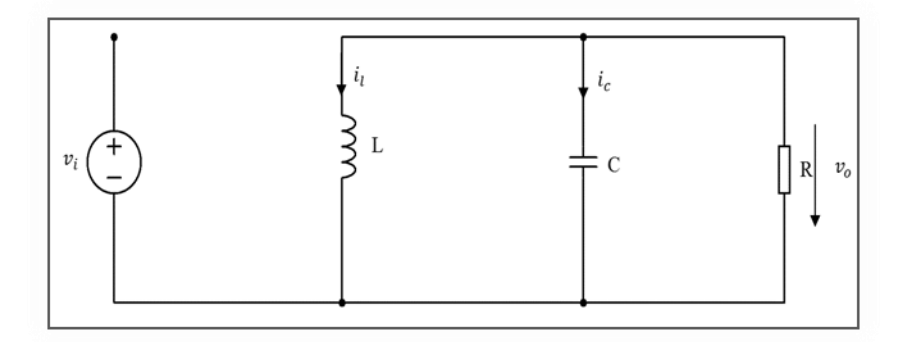

<span id="page-31-1"></span>**Figure 1. 18.** Circuit équivalent du convertisseur Buck-Boost quand t∈[dTs,Ts];commutateur ouvert.

#### <span id="page-31-0"></span>**1.5.2. Caractéristiques statiques et rapport de conversion**

En appliquent la relation (I.10) de l"approximation de faible ondulation sur les équations (I.68) à (I.73) :

• Pendant  $d\mathcal{F}_S$  :

$$
v_l = V_i \tag{I.74}
$$

$$
i_C = -\frac{V_0}{R}
$$
 (I.75)

$$
i_i = I_l \tag{I.76}
$$

• Pendant  $d'T_s$  :

$$
v_l = V_O \tag{I.77}
$$

$$
ic = -I - \frac{v_0}{R}
$$
 (I.78)

$$
\dot{\mathbf{i}} = 0 \tag{I.79}
$$

Pour trouver les valeurs moyennes de, et durant une période de commutation. Les équations (I.74)- (I.79) sont substituées dans (I.17) :

$$
\langle v l(t) \rangle = d.Vi + d'.V0 \tag{I.80}
$$

$$
\langle ic(t) \rangle = d. \, Il - d'. \, (Il + \frac{vo}{R}) \tag{I.81}
$$

$$
\langle ii(t) \rangle = d. \, Il \tag{I.82}
$$

Selon le principe de l'équilibre (Inductor volt-second balance) la tension moyenne d'inductance est égale à zéro en régime permanent donc:

$$
\langle v l(t) \rangle = d.Vi + d'.V0 = 0 \tag{I.83}
$$

A partir de l"équation (I.83), le rapport de conversion de hacheur survolteur est donné par la forme suivante :

$$
M(d) = \frac{V_o}{V_i} = m \frac{d}{d'} = m \frac{d}{1 - d}
$$
 (I.84)

 On remarque d"après (1.84) que le convertisseur buck-boost fonctionne en mode buck lorsque D <0,5 et en mode boost lorsque D > 0,5.

#### <span id="page-32-0"></span>**1.5.3. Le modèle dynamique**

Pour obtenir les équations de modèle ac les expressions des équations (I.68) à (I.73) sont perturbées en employant la relation (I.23), et en utilisant aussi la définition de complément du rapport cyclique dans l'équation (I.59) ; on obtient les équations suivantes:

$$
L \cdot \frac{d(I_i + \hat{i}_i(t))}{dt} = (V_i + \hat{v}_i(t))(D + \hat{d}(t)) - (V_0 + \hat{v}_0(t))(D' - \hat{d}(t))
$$
\n(1.85)

$$
C \cdot \frac{d(V_0 + \hat{v}_0(t))}{dt} = \frac{(V_0 + \hat{v}_0(t))}{R} - (I_1 + \hat{i}_1(t))(D' - \hat{d}(t))
$$
\n(1.86)

$$
(I_i + \hat{i}_i(t)) = (D + \hat{d}(t))(I_i + \hat{i}_i(t))
$$
\n(1.87)

 Ces d"équations sont non linéaires car elles contiennent le produit d"une quantité dépendant du temps d(t) avec d"autres quantités dépendant du temps tels que v(t) et *i*(*t*) .L"amplitude d"ondulation est très petite par rapport à la composante continue.

 Alors le terme du deuxième ordre est beaucoup plus faible par rapport au terme du premier ordre. On peut donc négliger le terme du deuxième ordre.

 Par identification des termes des équations (I.85) à (I.87), le terme dc sera nul et le terme ac implique les équations (I.88) à (1.90):

$$
L \cdot \frac{d\hat{i}_1(t)}{dt} = D\hat{v}_o(t) + \hat{d}(t)(V_i + V_o) - D'\hat{v}_o(t)
$$
\n(1.88)

$$
C \cdot \frac{d\hat{v}_0(t)}{dt} = -D'\hat{i}_1(t) + I\hat{d}(t) + \frac{\hat{v}_0(t)}{R}
$$
(I.89)

$$
\hat{i}_i(t) = D\hat{i}_i(t) + \hat{d}(t)I_i
$$
\n(1.90)

Ces expressions (I.88) à (I.90) représentent les équations linéaires du convertisseur inverseur.

#### <span id="page-33-0"></span>**1.5.4. Fonction de transfert du convertisseur Buck-Boost**

 En appliquant la relation(I.36) sur les systèmes d"équations (I.88) et (I.89), on trouve les fonctions de transfert du convertisseur Buck-Boost :

La fonction de transfert qui donne la tension de sortie en fonction du rapport cyclique est :

$$
\frac{\hat{v}_0(p)}{\hat{d}(p)} = \frac{V_0}{1 - D} \frac{1 - \frac{DL}{R(1 - D)^2}}{1 + \frac{L}{R(1 - D)^2} p + \frac{LC}{(1 - D)^2} p^2}
$$
(I.91)

La fonction de transfert qui donne la tension de sortie en fonction de la tension d"entrée est :

$$
\frac{\hat{v}_0(p)}{\hat{v}_i(p)} = \frac{D}{1 - D} \frac{1}{1 + \frac{L}{R(1 - D)^2} p + \frac{LC}{(1 - D)^2} p^2}
$$
\n(1.92)

#### <span id="page-34-0"></span>**1.6. Conclusion**

Dans ce chapitre nous avons présenté le principe de la commande MLI et la modélisation statique et dynamique des convertisseurs DC-DC de type Buck, boost et buck-boost en régime continu

Le modèle statique permet le dimensionnement du convertisseur. Le modèle dynamique qui représente le comportement du convertisseur vis-à-vis des différentes perturbations, permet la détermination des fonctions de transfert du convertisseur en vue de la conception du schéma électrique équivalent.

Enfin, pour réaliser des commandes rigoureuses et simples, les équations dynamiques des convertisseurs souvent linéaires seront utilisées par la suite dans la simulation.

# <span id="page-35-0"></span>Chapitre 02

# <span id="page-35-1"></span>COMMANDE CLASSIQUE ET INTELLIGENTE DU CONVERTISSEUR DC/DC

#### <span id="page-35-2"></span>**2.1. Introduction**

 L'histoire des organismes de réglementation remonte à très longtemps et il est utile se souvenir de certaines grandes phases. Vers 1750, le premier type régulateur centrifuge fait son apparition, qui permet de régler une vitesse de vent, suivi en 1788 par le célèbre contrôleur de vitesse d'une machine à vapeur de James Watt. En 1942, Ziegler et Nichols ont proposé deux méthodes pour trouver facilement des paramètres optimisé pour un montage spécifique. Au fil des ans, les propositions de Ziegler et Nichols ont été adaptées ou modifiées selon les besoins [34].

 Les méthodes conventionnelles de réglage ont prouvé leur efficacité pour des processus simples à modéliser ayant des paramètres fixes .Or, ce n"est pas toujours le cas, afin d"assurer un contrôle automatique, au système industriel complexe, ayant un stratégie proche de la stratège humaine , une commande basée sur la théorie de la logique floue est élaborée .

 Le correcteur PID, également appelé (correcteur, régulateur, contrôleur), se compose de trois termes, parmi lesquels le terme 'p' correspond au proportionnel, 'I' pour le terme intégral et 'D' pour le terme dérivé de la commande. Le régulateur PID est un système largement utilisé dans l'industrie et notamment dans le domaine de la robotique. Le correcteur PID est une application de rétroaction simple. Il a la capacité d'éliminer la compensation d'équilibre par l'action intégrale, et il peut prédire l'avenir par le verbe dérivé [35].

 Ce chapitre a pour but, d"implémenter la commande PID classique et commandes intelligentes floue sur les convertisseurs DC-DC, pour un seul objectif est d"annuler l"erreur statique, diminuer le dépassement, diminuer le temps de réponse et le temps de monté afin d"obtenir une réponse adéquate du procédé et de la régulation et qu"il y ait un système précis, rapide, stable et robuste

#### <span id="page-35-3"></span>**2.2. Commande classique**

Les régulateurs standards les plus utilisés dans l"industrie sont les régulateurs de la famille PID (Proportionnel P, Intégral I, Dérivé D), car ils permettent de régler à l"aide de ces trois paramètres les performances telles que le temps de réponse, le dépassement en régime transitoire, la précision et la stabilité en régime permanent, d"une régulation d"un processus. La figure 2.1 représente le schéma général d"un régulateur PID.

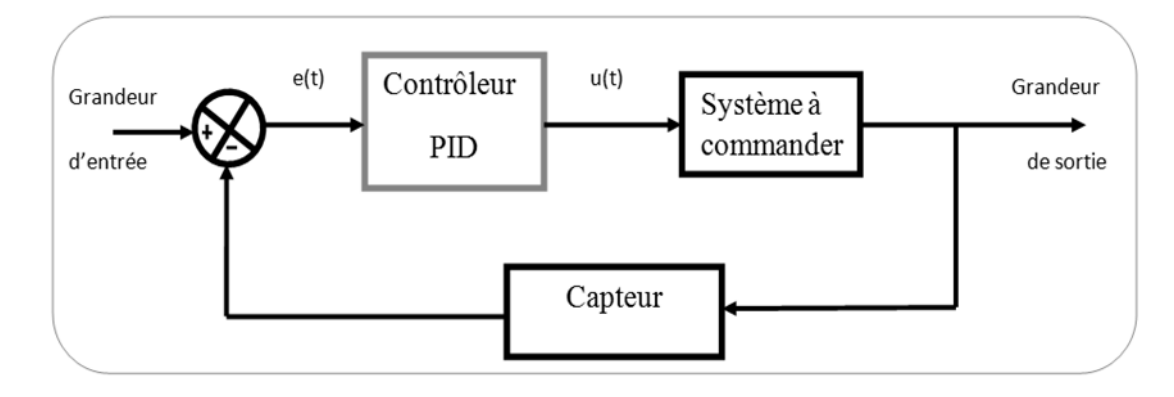

<span id="page-36-2"></span>Figure 2. 1. Structure générale d'un contrôleur PID

Dans le cas de notre étude, on se limite à la technique du contrôleur PI classique

#### <span id="page-36-0"></span>**2.2.1. Conception d'un régulateur PI**

Soit V\*(t) le signale de référence (la consigne) et V (t) le signale de sortie du système à contrôler. Le régulateur PI est connu par une loi de commande. [36]

$$
U(t) = K p \cdot e(t) + K i \cdot \int e(t)
$$
 (2.1)

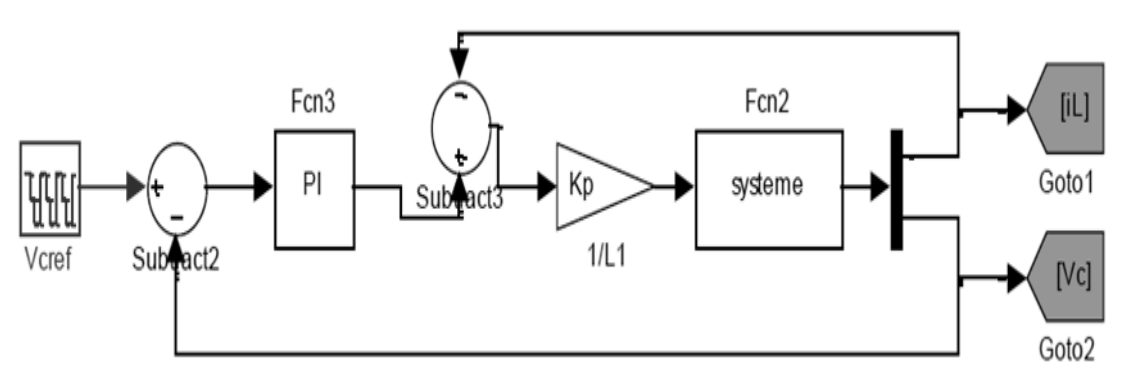

**Figure 2. 2.** Schéma du principe du régulateur PI.

#### <span id="page-36-3"></span><span id="page-36-1"></span>**2.2.2. Action proportionnelle**

 La commande de type "Proportionnel" est la plus simple possible. Il s'agit d'appliquer une correction qui correspondra immédiatement à la correction d'erreur, c'est-à-dire lorsque le signal de commande est proportionnel au signal d'erreur.

 Son rôle est d'amplifier l'erreur pour que le système réagisse plus brusquement, comme si l'erreur était plus grande qu'elle ne l'est réellement. Il surmonte la grande inertie du système et réduit le temps de montée en alimentant le moteur (plus le défaut est élevé, plus la puissance donnée au moteur est

importante). Lors du gain augmenté *'Kp'*, Le système réagit plus rapidement et le défaut statique est amélioré, mais en retour le système perd de sa stabilité. Le remplacement devient de plus en plus gros, et le système peut diverger s'il y a un fichier *''* démesuré.

# **2.2.2.1.** *Principe de fonctionnement*

La relation entre la sortie  $u(t)$  et le signal d'erreur  $\varepsilon(t)$  est :

$$
U(t) = Kp.\varepsilon(t) \tag{2.2}
$$

Donc :

$$
Kp = u(t)/\varepsilon(t) \tag{2.3}
$$

Avec  $Kp$ : gain proportionnel

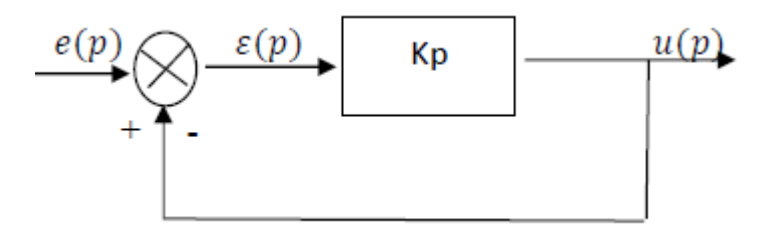

<span id="page-37-0"></span>**Figure 2. 3.** Correction proportionnelle (P)

### **2.2.2.2.** *Effet*

L'action proportionnelle P crée un signal de commande u (t) proportionnel au signal d'erreur(t). Donc, cela fonctionne essentiellement pour gagner le système réglementé et permet ce qui suit:

✓Précision considérablement améliorée.

- ✓Cela provoque une augmentation du gain et, par conséquent, une diminution de l'erreur statique
- ✓ Augmente la bande passante du système.
- ✓Il améliore la vitesse du système et augmente l'instabilité du système.

Le correcteur proportionnel P n'est généralement pas utilisé seul. Nous verrons que tout correcteur a au moins une action relative [37].

## **2.2.2.3.** *Schéma électronique du correcteur proportionnel*

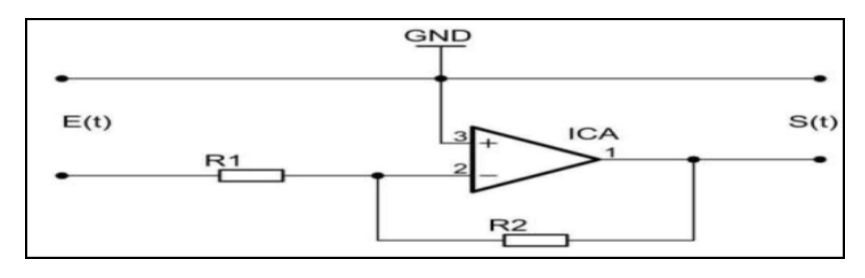

<span id="page-37-1"></span>**Figure 2. 4.** Schéma électronique du correcteur proportionnel

#### <span id="page-38-0"></span>**2.2.3. Action intégrale [38] [39]**

 Cette procédure contribue au contrôle en utilisant la mémoire des aberrations qui se sont produites lors des échantillons précédents mais pas l'écart momentané. Il complète l'action proportionnelle et l'ordre permanent. Cette commande est maximisée lorsque le système ne répond pas à la commande placée (blocage du périphérique, restriction de la sécurité, etc.). Dans ce cas précis, l'organisateur gonflera sa pleine contribution à l'infini. On parle d'une saturation intégrale. La résolution des problèmes change de l'utilisation du PID à l'intégration externe. La contribution intégrale est calculée en ajoutant chaque seconde de la valeur d'entrée de l'unité d'intégration à l'ancienne valeur.

 La contribution intégrale peut être modifiée de deux manières: soit en modifiant, soit en modifiant le «  $n$  » qui est le nombre de fois que l'entrée est agrégée pendant l'unité de temps (une minute ou une seconde). Nous avons la relation  $Ti = 1 / n$  Il élimine l'erreur résiduelle à l'état d'équilibre. Afin de rendre le système plus dynamique (réduire le temps de réponse), l'action intégrée est réduite, mais cela conduit à une augmentation du déphasage entraînant l'instabilité du système en boucle fermée. Il est également utilisé lorsque l'on souhaite avoir une position permanente, une précision parfaite, de plus, il permet de filtrer la variable à régler et donc l'avantage de modifier des variables bruyantes.

#### **2.2.3.1.** *Principe*

La relation entre la sortie u(t) est le signal d'erreur ε(t) est :

$$
\frac{du(t)}{dt} = ki \varepsilon(t) \tag{2.4}
$$

$$
u(t) = ki \int_0^t \varepsilon(t). dt
$$
 (2.5)

$$
\frac{u(p)}{\varepsilon(p)} = \frac{ki}{p} = \frac{1}{Ti p} \tag{2.6}
$$

 $ki:$  gain intégral

 $Ti:$  constante de temps d'intégration.

<span id="page-38-1"></span>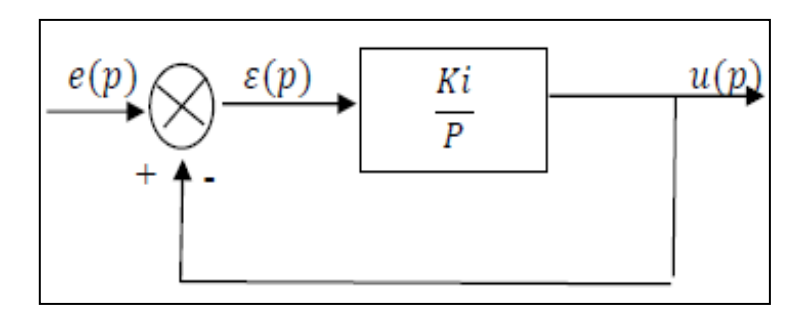

**Figure 2. 5.** Régulateur intégrateur (I)

#### **2.2.3.2.** *Effet*

 La principale préoccupation de ce régulateur est d'ajouter une intégration dans la chaîne de commandement. On sait que la présence de l'intégrale augmente la classe du système et réduit ou élimine, selon le type d'entrée, l'erreur fixe du système. Travail intégré net:

✓Il améliore la précision en réduisant ou en éliminant les erreurs statiques.

 ✓Il entre dans un déphasage de -90 ° qui peut déstabiliser le système (réduire la marge de déphasage).

 Le régulateur à action complète est rarement utilisé exclusivement, en raison de son effet lent et déstabilisant. Généralement, il est lié au régulateur proportionnel.

#### **2.2.3.3.** *Schéma électronique du correcteur intégral :*

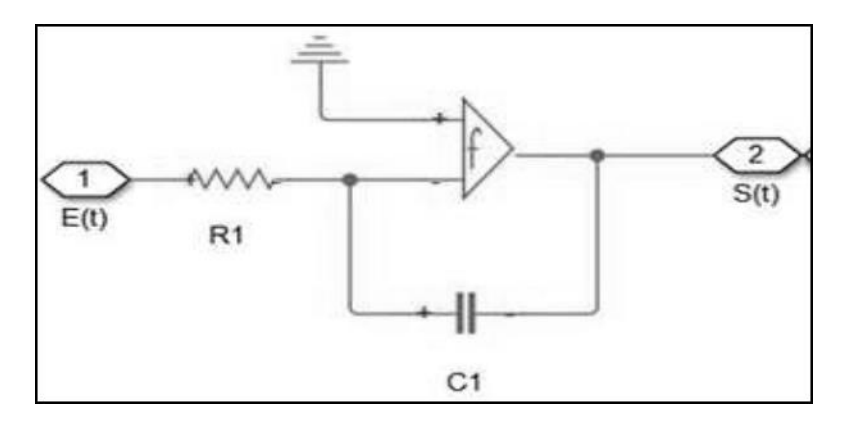

**Figure 2. 6.** Schéma électronique du correcteur intégral

## <span id="page-39-1"></span><span id="page-39-0"></span>**2.2.4. Domaine Application d'une commande PI**

 La tension continue est régulée par une commande de type PI. Ce dernier corrige l'erreur entre la tension continue mesurée et référencée. C'est le correcteur le plus utilisé dans l'industrie en raison de sa simplicité et de ne pas oublier qu'il combine Les deux actions, alors il garantit: [40]

## **2.2.4.1.** *L'action proportionnelle (P)*

Il est souvent utilisé pour améliorer la vitesse du système toroïdal.

# **2.2.4.2.** *L'action intégrale (I)*

Il est utilisé pour améliorer l'état d'équilibre, une précision parfaite, en plus il permet de régler la variable à filtrer, d'où l'avantage de modifier les variables bruyantes telles que la pression.

#### <span id="page-40-0"></span>**2.3. Commandes intelligente**

#### <span id="page-40-1"></span>**2.3.1. La logique floue**

 La logique floue est une extension du raisonnement logique que Lotfi Zadeh a formulé en 1965 sur la base de sa théorie mathématique des groupes ambigus, afin de traduire les règles grammaticales en une forme mathématique, appelée règles floues.

 La logique floue est bien connue des ingénieurs en automatisation pour ses applications dans le contrôle de processus, et elle est appelée "contrôle flou". Le contrôleur floue est inséré dans la boucle de régulation et calcule la commande à appliquer au procédé en fonction d'un ou plusieurs points de consigne et d'une ou plusieurs mesures. Les résultats de la logique floue sont assez déterministes. L'idée d'imprécision doit être comparée à l'idée d'incertitude que l'on retrouve dans la majorité des systèmes auxquels nous devons faire face dans la pratique. Cette incertitude est formalisée mathématiquement sous la forme d'une fonction d'appartenance [41].

#### <span id="page-40-2"></span>**2.3.2. Principe de la logique floue**

 La logique floue contient un principe quasi identique par rapport à l'approche humaine, en d'autres termes, les variables étudiées ne sont pas des variables logiques (c'est-à-dire une logique binaire par exemple) mais sont des variables linguistiques, proches du langage humain quotidien. De plus, la détermination des variables linguistiques est traitée à l"aide de règles qui indiquent une certaine connaissance du comportement du système [42].

#### **2.3.2.1.** *Les éléments de base de la logique floue*

#### *a.* **Variables linguistiques**

 La variable linguistique a été inventée par Zadeh, et initialement il a été suggéré que les valeurs de cette variable ne sont pas des valeurs numériques, mais plutôt des valeurs symboliques, en termes de mots ou d'expressions du langage naturel

En générale, une variable floue est un triplet  $(u, U, Tu)$ , ou  $u$  représente la variable définie sur un ensemble de référence  $U$ .

L'ensemble  $\{Tu = \{A1, A2, ...\}$  fini ou infini, contient des sous-ensembles flous dans un univers de discours normalisé *U* utilisables pour caractériser *u* [43].

#### *b.* **Fonctions d'appartenance**

Pour illustrer ces fonctions, on utilise la fonction d'appartenance  $(x) \in [0 \; 1]$ , qui représente le degré d'appartenance de  $x$  à l'ensemble flou  $A$ . Le plus souvent, la fonction d'appartenance est déterminée par l"une des fonctions suivantes (figure 2.7): [44] [45]

#### **Fonction triangulaire**

Elle est définie par trois paramètres  $\{a,\}$ , qui déterminent les coordonnées des trois sommets (figure 2.7-a) :

$$
\mu(x) = \max(\min\left(\frac{x-a}{b-a}, \frac{c-x}{c-b}\right), 0) \tag{2.7}
$$

#### **Fonction trapézoïdale**

Elle est définie par quatre paramètres  $\{a, b, c, d\}$ , (figure 2.7-b) :

$$
\mu(x) = \max(\min\left(\frac{x-a}{b-a}, 1, \frac{d-x}{d-c}\right), 0)
$$
\n(2.8)

#### **Fonction gaussienne**

Elle est définie par deux paramètres  $\{\sigma, m\}$ , (figure 2.7-c) :

$$
\mu(x) = \exp(-\frac{(x-m)^2}{2\sigma^2})
$$
\n(2.9)

#### **Fonction sigmoïde**

Elle est définie par deux paramètres {a, c}, (figure 2.7-d) :

$$
\mu(x) = \left(\frac{1}{1 + \exp(-a(x - c))}\right)
$$
\n(2.10)

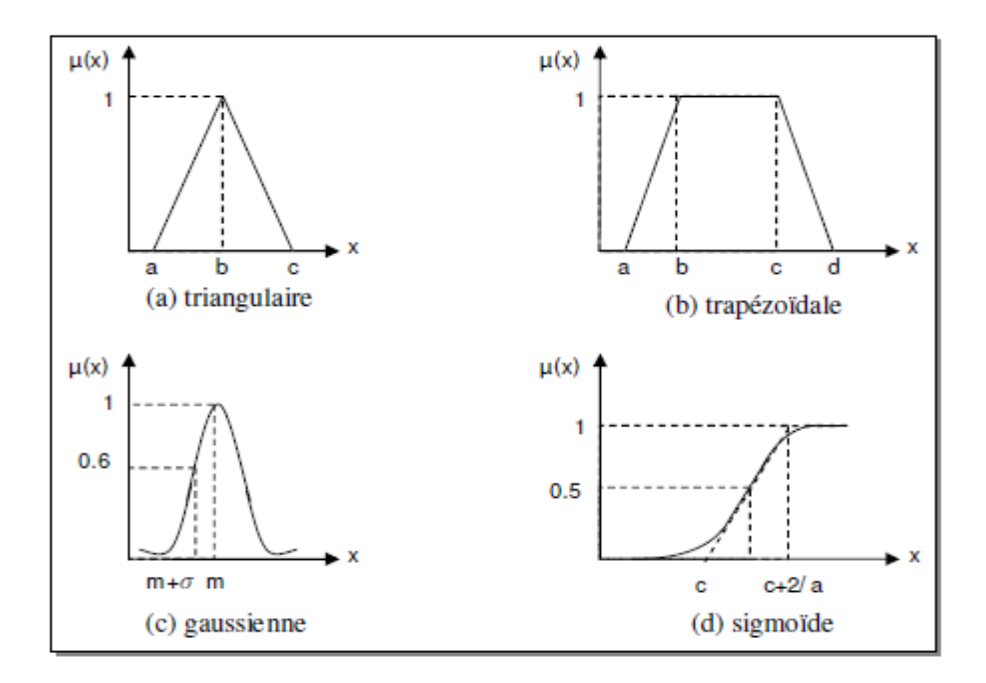

<span id="page-41-0"></span>Figure 2. 7. Formes usuelles des fonctions d'appartenance

#### **2.3.2.2.** *Les sous-ensembles flous*

Dans le cas d'un groupe de référence E, un sous-ensemble ambigu de ce référentiel E est caractérisé

par une fonction d'appartenance 'µ', et de E dans l'intervalle de nombres réels [46] qui indique quel degré d'un élément appartient à cette classe. Le sous-groupe occulte se distingue par un noyau, un support et une hauteur. Dans la figure 2.8, nous faisons référence à un exemple de sous-groupe normalisé en plus de son noyau, de son support et de sa hauteur. [47], [48]

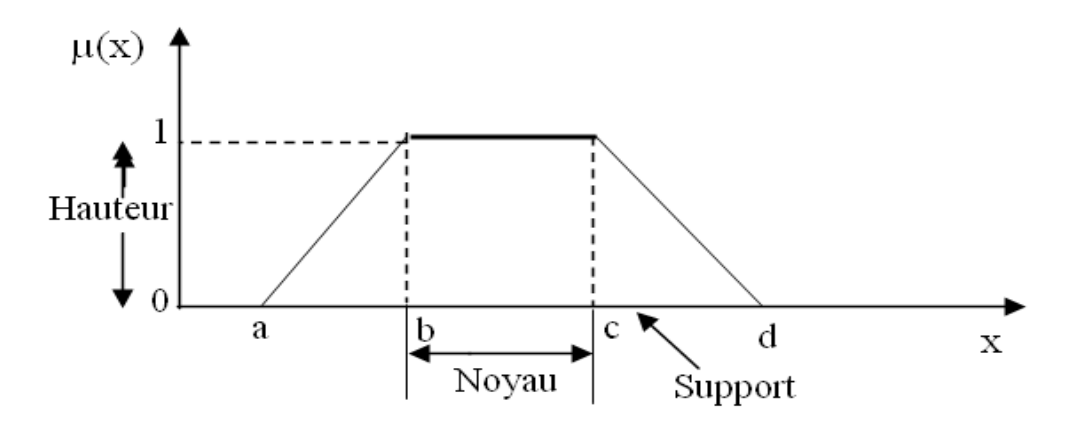

Figure 2. 8. Format d'un ensemble flou normalisé.

<span id="page-42-0"></span> **Noyau** C"est l"ensemble des éléments qui sont vraiment dans *E* :

$$
Noy(E) = \{x | \mu_E(x) = 1\}
$$
 (2.11)

**Support**

C'est l'ensemble des éléments qui sont dans E à des degrés divers.

**Hauteur**

C"est la borne supérieure de la fonction d"appartenance :

$$
h_{t(E)=\text{Sup}_{(x\in E)}\mu_E(x)
$$
\n(2.12)

# **Ensemble normalisé**

Un ensemble est dit normaliser s'il est de hauteur 1.

# **2.3.2.3.** *Les opérateurs flous*

 Les mathématiques développées à partir d'ensembles flous sont très similaires à celles de la théorie des ensembles traditionnelle. Les facteurs d'union, d'intersection et de négation existent pour les deux types de groupes. Il existe également les facteurs habituels, à savoir l'addition, la soustraction, la division et la multiplication de deux ou plusieurs ensembles ambigus. Cependant, ce sont les facteurs d'union et d'intersection qui sont le plus souvent utilisés dans Fuzzy Logic Control [42].

Opérateur NON

$$
\mu_{\overline{A}} = 1 - \mu_A(u) \tag{2.13}
$$

Opérateur ET

$$
\mu_{A \cap B}(u) = \min(\mu_A(u), \mu_B(u)) \tag{2.14}
$$

L'opérateur OU

$$
\mu_{A\cup B}(u) = \max(\mu_A(u), \mu_B(u))
$$
\n(2.15)

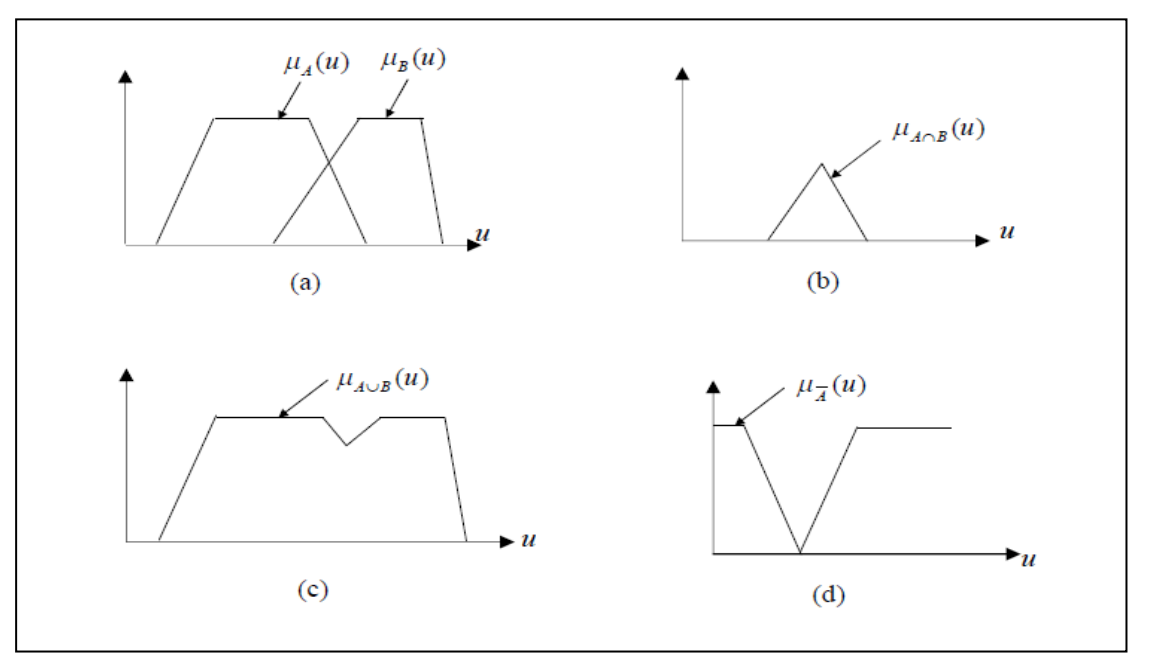

<span id="page-43-1"></span>**Figure 2. 9.** Opérateurs logiques: (a) A et B; (b)  $A \cap B$ ; (c)  $A \cup B$ ; (d)  $\overline{A}$ 

#### <span id="page-43-0"></span>**2.3.3. La commande floue**

 Le contrôle flou est une application de la logique floue pour contrôler des processus dynamiques pour lesquels nous ne disposons pas de modèles satisfaisants. Son principe est simple: dans la plupart des cas, il s'agit de simuler le comportement d'un opérateur humain dans l'organisation d'un processus complexe, à l'aide de règles vagues. Le formateur de contrôleur flou est inspiré d'un régulateur PI séparé dont les équations sont scalaires [49], [50], [51]:

$$
u(k) = u (k - 1) + k. \Delta e(k) + k \frac{Te}{Ti} e(k - 1)
$$
 (2.16)

 $k:$  La constante proportionnelle,

Ti: La constante intégrale

:La période d"échantillonnage

 $e(k)$ :L'écart entre la consigne et la mesure

 $\Delta e(k) = e(k - e(k - 1)e^{\lambda}$ : La variation entre deux instants d'échantillonnage et l'action à appliquer.

L"équation (II.16) peut être réécrite sous la forme :

$$
\Delta u = f(e, \Delta e) \tag{2.17}
$$

Dans la régulation floue ;  $\Delta u$ ,  $e$ ,  $\Delta e$  sont exprimées par des règles manipulant des variables linguistiques

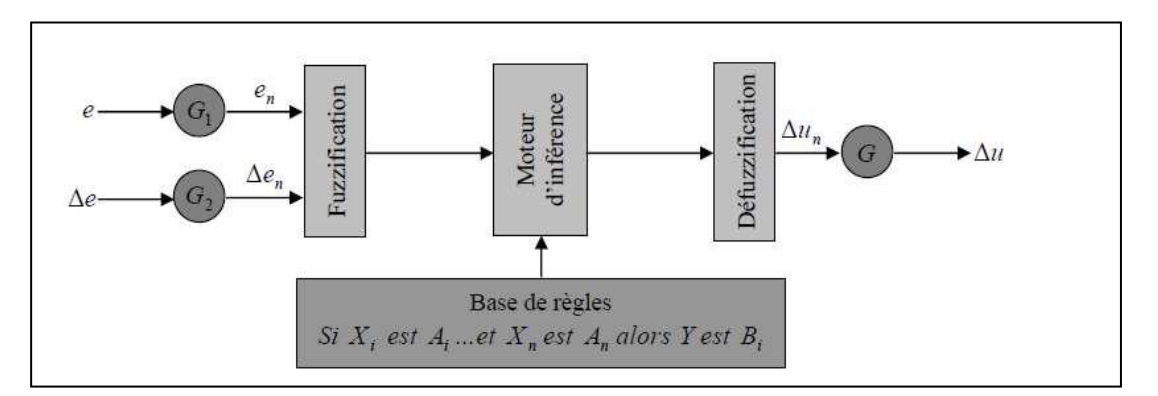

<span id="page-44-0"></span>Figure 2. 10. Schéma de principe d'un régulateur flou

 $61 \text{ et } 62$ : les gains de normalisation (facteurs d'échelles) transformant les valeurs physiques (e,  $\Delta e$ ) des entrées en valeurs normalisées ( $e_n$ ,  $\Delta e_n$ ) appartenant à l'intervalle [-1, 1] (univers de discours normalisé).

### **2.3.3.1.** *Fuzzification*

La fuzzification est utilisée pour convertir les valeurs numériques associées aux entrées du système (e  $et \Delta e$ ) en quantités floues, représentées après avoir défini les ensembles floues de ces variables d'entrée (valeurs linguistiques par exemple: N, Z, P) et leurs fonctions d'organismes. Le but de cette étape est de calculer le degré d'appartenance de la variable floue en fonction de la quantité d'entrée réelle. Les fonctions d'appartenance sont exécutées par les courbes triangulaires, trapézoïdales ou en cloche (gaussiennes) des variables d'entrée.

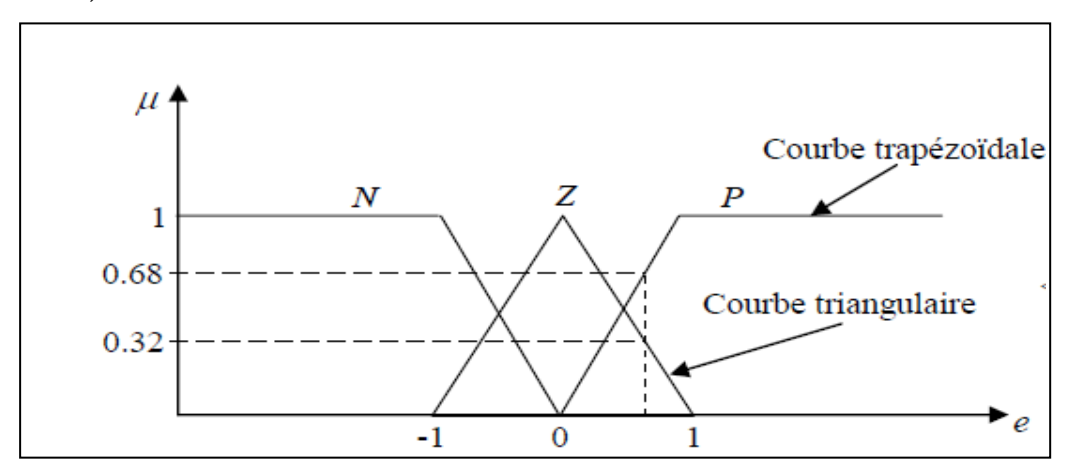

<span id="page-44-1"></span>Figure 2. 11. Fuzzification de l'erreur

## **2.3.3.2.** *Inférence*

 Inférence signifie : application des règles de logique floue aux grandeurs obtenues après perturbation. Ces règles peuvent être représentées sous de nombreuses formes [52] [53].

 Linguistiquement : par exemple **SI** (le niveau est haut) **ET** (le débit est faible) **ALORS** (la vanne est complètement fermée).

Ou, **SI** (le niveau est moyen) **ET** (le débit est faible) **ALORS** (la vanne est fermée).

- $\triangleright$  Symbolique: une description linguistique où la désignation des groupes ambigus est remplacée par des abréviations (ex: majuscules positives par GP).
- Par matrice d'inférence: ces groupes rassemblent toutes les règles d'inférence sous forme de tableau.

Dans le cas de la matrice bidimensionnelle, les entrées de la matrice représentent les combinaisons floues des variables d'entrée  $(e, \Delta e)$ . L'intersection de la colonne et de la ligne donne un ensemble ambigu de la variable de sortie spécifiée par la règle. [54]

### **2.3.3.3.** *Défuzzification*

Cette étape est utilisée pour produire une sortie vraie (non floue) à traduire au mieux à la suite de l'inférence floue, c'est-à-dire la fonction d'appartenance de la variable de sortie.

 Par conséquent, il existe plusieurs méthodes de calcul de la sortie, dont les plus importantes sont multiples, mais nous ne parlons que de la méthode du centre de gravité.

### **2.3.3.4.** *Méthode du centre de gravité*

 Cette méthode est la plus utilisée et consiste à calculer le centre de gravité de la fonction d"appartenance résultant de l'inférence. Le seuil correspondant correspond à la valeur de sortie du régulateur. [55]

$$
\Delta un = \frac{\int x \mu R\ (x) dx}{\int \mu R\ (x) dx}
$$
\n(2.18)

#### <span id="page-45-0"></span>**2.3.4. Avantages et inconvénients de la commande floue**

Parmi ses avantages, on cite :

- Facilité d'implantation.
- Solution de problèmes multi variables complexes.
- Robustesse vis à vis des incertitudes.
- Possibilité d'intégration du savoir de l'expert.
- Possibilités de commande auto-adaptative aux variations du procédé

Par contre elle a aussi des inconvénients, les plus rencontrés sont :

- Réglage empirique.
- Performances en boucle fermée dépendent de l'expertise.
- Il n'existe pas de théorie générale qui caractérise rigoureusement la stabilité, la robus-tesse.

# <span id="page-46-0"></span>**2.3.5. Domaines d'applications de la logique floue**

 Parmi les nombreuses applications de la logique floue, le contrôle flou s'avère être le domaine d'application le plus actif au monde. Nous présentons quelques exemples d'implémentations de commandes ambiguës [56]:

- Arrangement de meulage de tuyaux pour l'industrie du ciment (première production en 1979 au Danemark).
- Commande de métros avec un fonctionnement plus confortable et économique et une précision d'arrêt augmentée (1987 à Sendai, Japon).
- Production du fer et de l'acier, purification de l'eau, chaînes et robots de fabrication, opérateurs, unités arithmétique, micro-ordinateurs...etc.)
- Gestion des aspirateurs, des systèmes de ventilation et de régulation thermique.
- Lecture automatique, reconnaissance de caractères.
- Traitements d'images.
- Systèmes automobiles embarqués (ABS, suspension, climatisation, ...etc.)
- Systèmes de transport (train, métro, ascenseur, ... etc),

# <span id="page-47-0"></span>**2.4. Conclusion**

 Dans ce chapitre, nous avons présenté les concepts fondamentaux de PI, les concepts de base de la logique floue et la commande floue. Ces notions théoriques seront utilisées par la suite pour la commande PI et la commande floue des convertisseurs Boost, Buck.

# <span id="page-48-1"></span><span id="page-48-0"></span>Chapitre 03

# RESULTATS DE SIMULATION DU CONVERTISSEUR DC/DC

#### <span id="page-48-2"></span>**3.1. Introduction**

 De nos jours, l'automatique fait partie des sciences de l'ingénieur. Cette discipline traite de la modélisation, de l'analyse, de la commande et de la régulation des systèmes dynamiques. Suite au développement sans cesse croissant de l"informatique, les méthodes d"optimisation connaissent de nos jours un essor considérable.

 Les contrôleurs PID sont suffisants pour résoudre un grand nombre de problèmes de contrôle, en particulier lorsque la dynamique du système est bénigne et les exigences de performance modestes. A cet égard, une étude de 1993 indique que sur plus de 2000 boucles de régulation, 95% de ces structures utilisent le PID, et la plupart de ces dernières sont de type PI. Seulement 20% de ces boucles de contrôle fonctionnent correctement. L'une des principales raisons de ces mauvaises performances était la mauvaise sélection des paramètres du régulateur. Malgré une utilisation intensive du contrôleur PI, il n'existe pas de méthode de conception universellement acceptée. Auparavant, les contrôleurs PID étaient régulés expérimentalement, par exemple par des méthodes décrites par Ziegler et Nichols (1942).

 La logique floue est une technique pour gérer des connaissances imprécises basées sur des termes linguistiques; Fournit un moyen de convertir une maîtrise du langage basée sur la pensée humaine en un ordre automatique, permettant des systèmes complexes dont les informations sont exprimées de manière ambiguë et indéfinie.

Notre travail dans ce chapitre consiste à faire une étude et simulation un régulateur classique PI et un régulateur logique floue d"un convertisseur DC/DC afin de comparer les résultats et les performances de chacune dans l"environnement MATLAB/SIMULINK

Le programme MATLAB / SIMULINK peut être utile en simulant Transformateurs de puissance. Cette étude vise à développer des modèles pour tous Étude de réponse du cœur des transformateurs et de la boucle ouverte, ce sont donc des modèles Ils peuvent être utilisés lors de la conception d'un système en boucle fermée [57].

# <span id="page-49-0"></span>**3.2. L'outil Matlab/Simulink**

 MATLAB fait également partie d'une suite intégrée d'outils dédiés au traitement du signal. En plus du noyau de calcul Matlab, l'environnement comprend des modules optionnels entièrement intégrés dans tous:

- Une vaste gamme de bibliothèques de fonctions spécialisées (Toolboxes).
- Simulink, un environnement puissant de modélisation basée sur les schémas blocs et de simulation des systèmes dynamiques linéaires et non linéaires.
- Des bibliothèques de blocs Simulions spécialisés (Bloc sets).

SIMULINK est une plate-forme de simulation multi-domaines et de modélisation de systèmes dynamiques. Il fournit un environnement graphique et un ensemble de bibliothèques contenant des blocs de modélisation qui permettent la conception, la simulation, la mise en œuvre et le contrôle précis des systèmes de traitement du signal et de communication.

# <span id="page-49-1"></span>**3.3. Commande PI**

L'action proportionnelle est une fonction qui modifie le signal de sortie du régulateur proportionnellement à la différence entre la mesure et le point de consigne. Le correcteur intégré est souvent combiné avec le correcteur proportionnel pour améliorer l'état d'équilibre et l'état transitoire. Cette combinaison est appelée le correcteur proportionnel intégré. Le coefficient de proportionnalité, appelé gain du régulateur, est obtenu en réglant le paramètre du régulateur.

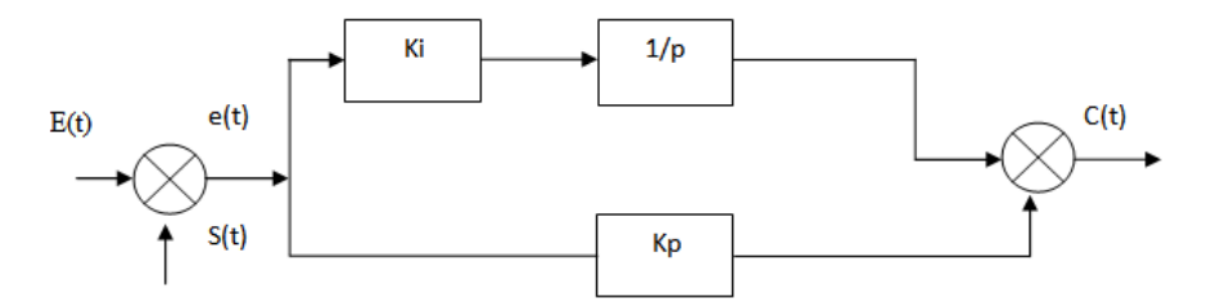

**Figure 3. 1.** Représentation de l"Asservissement par régulateur PI.

# <span id="page-49-2"></span>**3.3.1. Effet de commande PI**

 Le correcteur PI assure la transmission instantanée du signal d'erreur ɛ, suivi de l'intégrité de ce signal. Ce correcteur sera utilisé chaque fois qu'il sera nécessaire d'annuler ou de minimiser une erreur permanente, c'est-à-dire d'améliorer la précision du système. En fait, cela conduit à une augmentation du gain global du système aux basses fréquences. Kp et Ki sont réglables.

<span id="page-50-0"></span>Ki a juste l'action intégrale, tandis que Kp affecte à la fois les actions intégrale et proportionnelle.

#### **3.3.2. Structure de la commande PI d'un convertisseur DC-DC**

La boucle de régulation de la tension de sortie du convertisseur statique DC-DC avec l"utilisation d"un régulateur de type *PI* est modélisé sous MATLAB-SIMULINK comme illustré dans la Figure 3.2

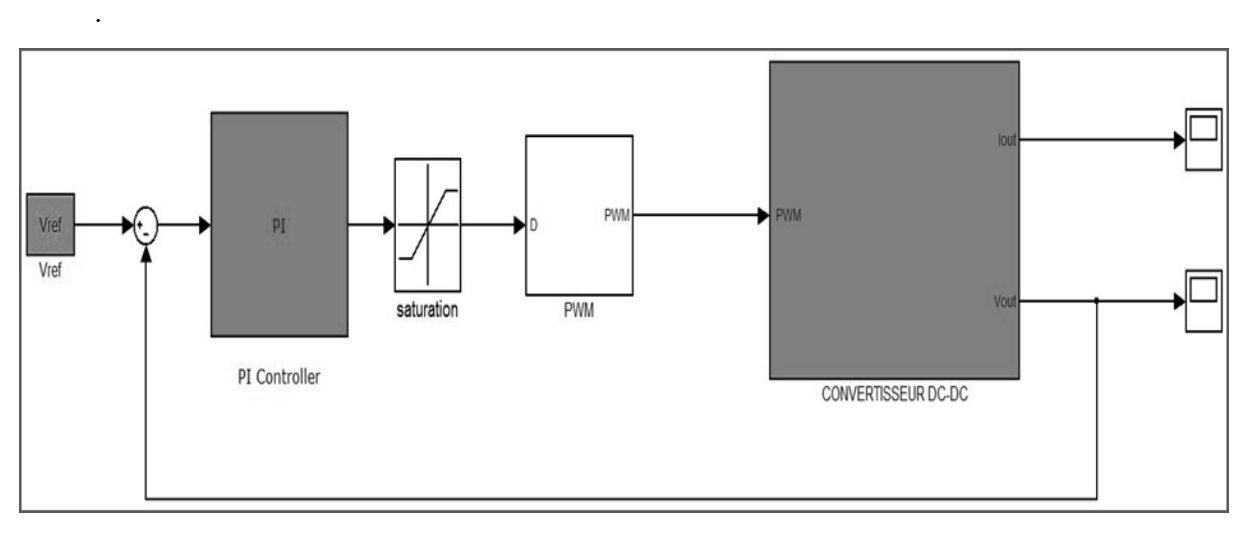

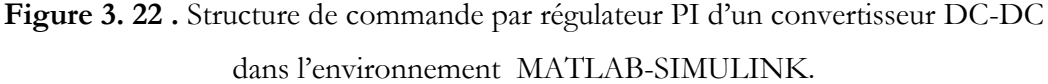

Le régulateur proportionnel-intégrateur *PI* permet de stabiliser la tension aux bornes de la charge. Il permet d"éliminer l"erreur *e(t)* entre la tension de référence *Vréf* et la tension mesurée de sortie *V<sup>0</sup>* . Il fournit à la sortie le rapport cyclique *d* qui est comparé avec un signal en dent de scies pour générer le signal de commande MLI. Ce signal est utilisé pour commander l"interrupteur du convertisseur de telle sorte à régler la tension de charge.

Pour commander le système en boucle fermée, il est nécessaire de bien choisir les coefficients *Kp*  et *Ki*.

#### <span id="page-50-1"></span>**3.4. Commande par la logique floue [58]**

Le contrôle de logique floue est le domaine dans lequel se situe la mise en œuvre la plus efficace, notamment industrielle. Son objectif est de traiter les problèmes de commande de processus, qui sont généralement basés sur des connaissances d'experts.

#### <span id="page-50-2"></span>**3.4.1. Description générale d'un contrôleur floue**

Un contrôleur floue est un système basé sur la connaissance, qui utilise une réflexion limitée et

approfondie pour conduire une séquence pré-règle (activation des règles par endroits). On peut distinguer plusieurs étapes du traitement grammatical. Un schéma représentatif peut être comme suit:

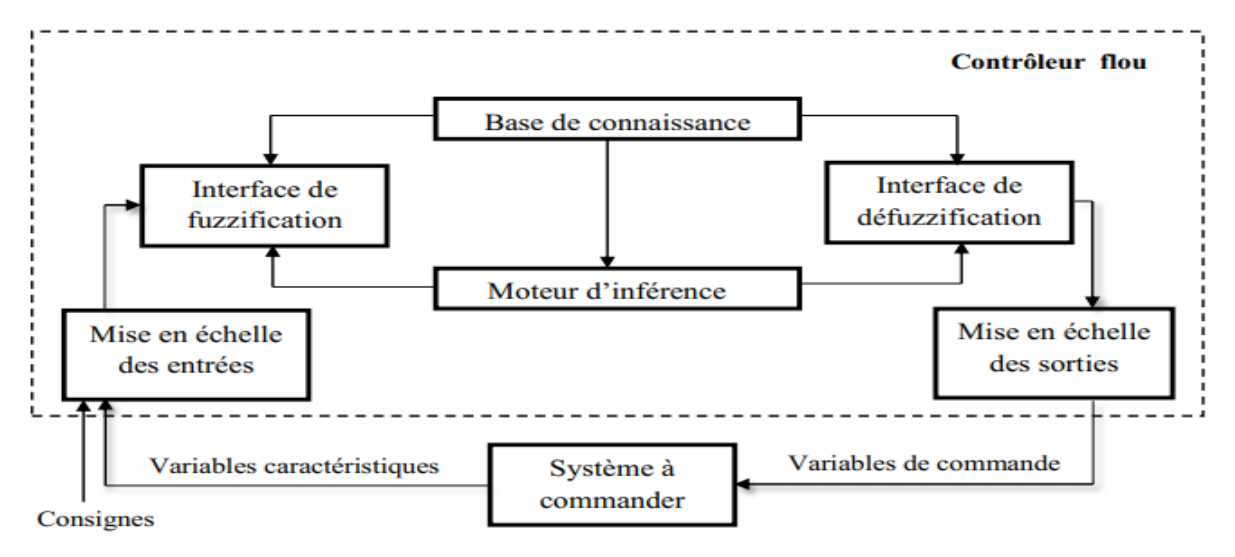

**Figure 3. 3.** Structure de base d"un contrôleur floue [59].

 Les paramètres caractéristiques du système à contrôler et les points de consigne définissent les variables d'entrée pour le contrôleur floue. Les variables caractéristiques sont, en général, les quantités de sorties de processus et d'autres mesures spécifiques pour capturer le développement dynamique du processus. Les variables de sortie du contrôleur floue sont les commandes qui seront appliquées à un processus.

La base de connaissances se compose d'une base de données et d'une base de règles.

La base de données comprend:

- Les ensembles floues liés aux variables d'entrée et de sortie du contrôleur floue,
- Les facteurs d'échelle (gains) en entrée (normalisation) et en sortie (non normalisation).

## <span id="page-51-0"></span>**3.4.2. Structure de la commande floue d'un convertisseur DC-DC**

La commande floue d"un convertisseur statique DC-DC représentée en figure 3.4 et figure 3.5 est modélisée sous MATLAB-SIMULINK

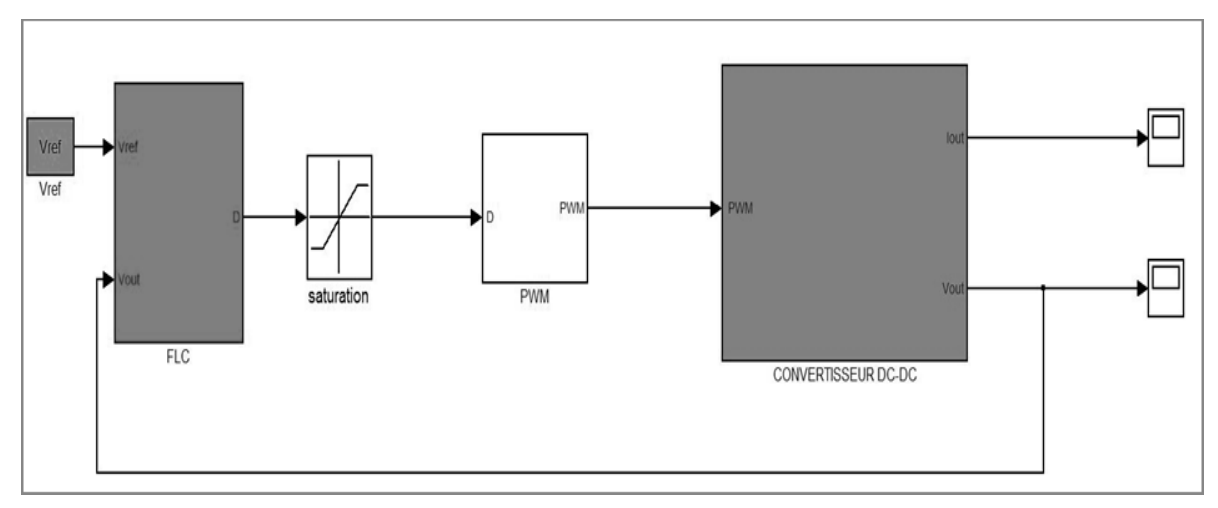

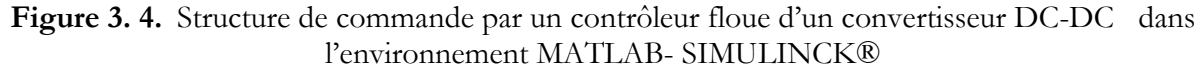

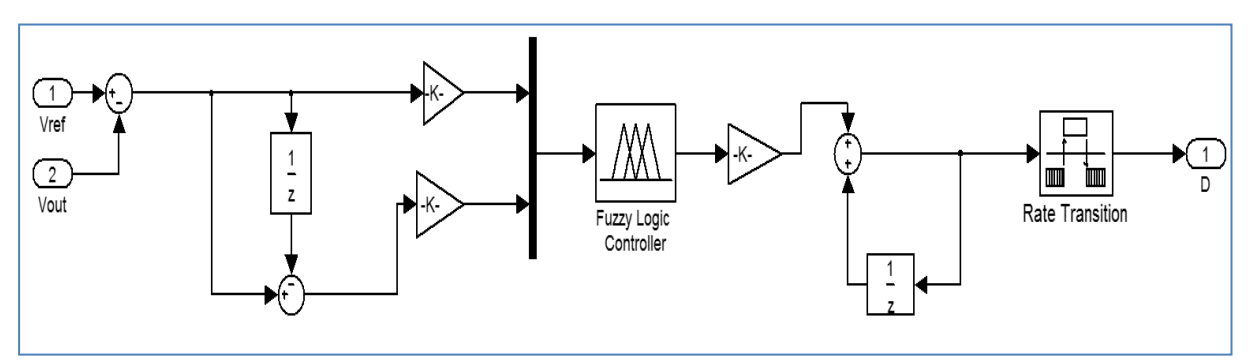

Figure 3.5. Schéma bloc d'un contrôleur floue d'un convertisseur DC-DC dans l'environnement MATLAB- SIMULINCK

Les deux entrées du contrôleur floue sont :

- L"erreur représentant la différence entre la consigne *Vref* et la tension de sortie du convertisseur *V*0 :

$$
e(k) = V_{\text{ref}}(k) - V_0(k)
$$
\n(3.1)

- La variation de l"erreur à l"instant *k* définie par :

$$
\Delta e(k) = e(k) - e(k-1) \tag{3.2}
$$

La sortie du contrôleur *d* calculée par la méthode de centre de gravité est comparée avec un signal en dent de scie pour générer le signal de commande *MLI*. Ce signal est utilisé pour commander l"interrupteur du convertisseur de telle sorte à régler le niveau de la tension de sortie désiré.

Les trois variables  $e$ ,  $\Delta e$ ,  $\delta d$  sont normalisées et adaptées comme suit :

$$
e_n = e^* K_1 \tag{3.3}
$$

$$
\Delta e_n = \Delta e^* K_2 \tag{3.4}
$$

$$
\delta d_n = \delta d * K_3 \tag{3.5}
$$

 $K_1, K_2$  et  $K_3$  sont les valeurs des trois gains de contrôleur floue.

### <span id="page-52-0"></span>**3.5. Résultats de simulation**

#### <span id="page-52-1"></span>**3.5.1. Résultats de simulation d'un convertisseur Buck**

Les résultats obtenus par logiciel MATLAB sont donnés par la simulation d"un convertisseur buck et boost fonctionnant en mode continu.

Les paramètres de simulation sont donnés comme suit:

 **Paramètres de convertisseur**: L=0.1mH, C=1100 $\mu$ F, R=50 $\Omega$ , V<sub>i</sub>=12v et V<sub>0</sub>=5v

**Commande MLI :** Fréquence de commutation PWM, *f <sup>s</sup> =80KHz*

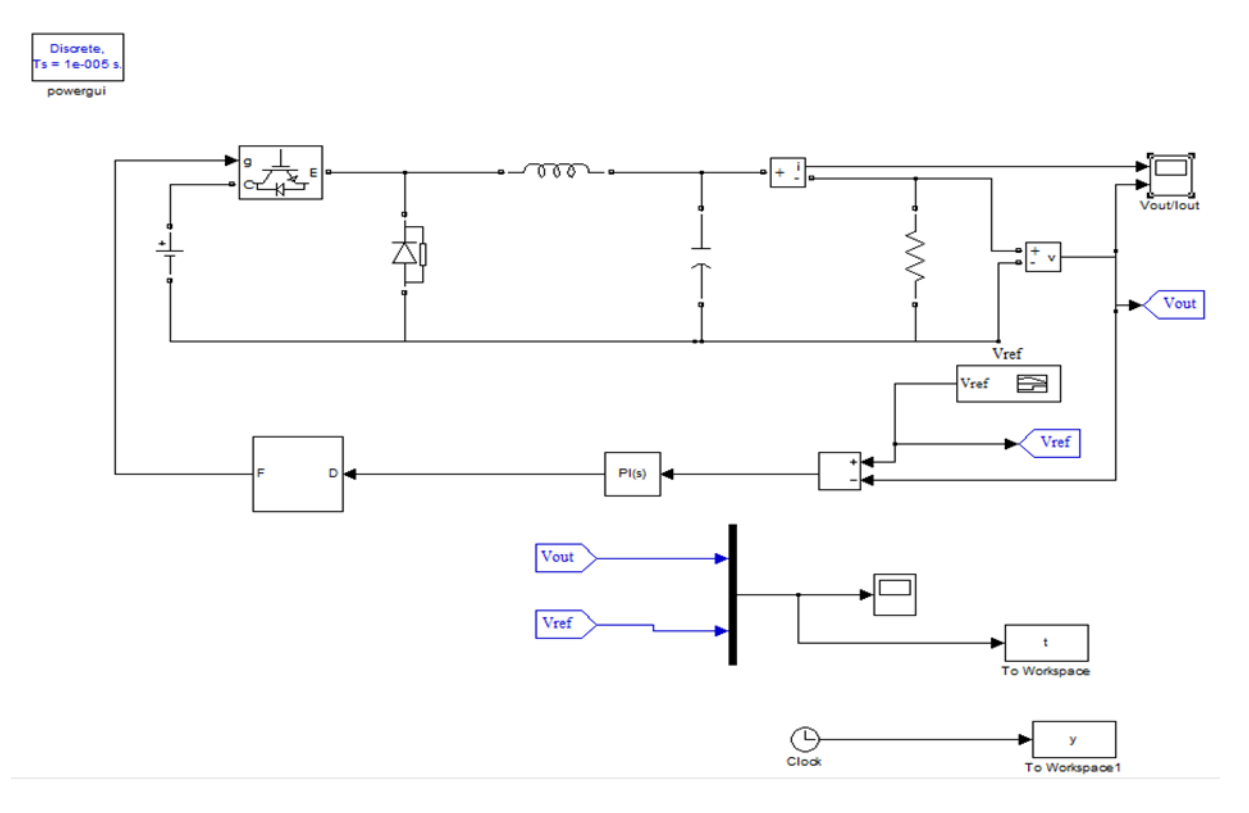

# **3.5.1.1.** *Simulation du convertisseur Buck par régulateur PI*

**Figure 3. 6.** Convertisseur Buck commandé par un régulateur PI*.*

Le résultat de Simulation du convertisseur Buck par régulateur PI est donné par la figure 3.7

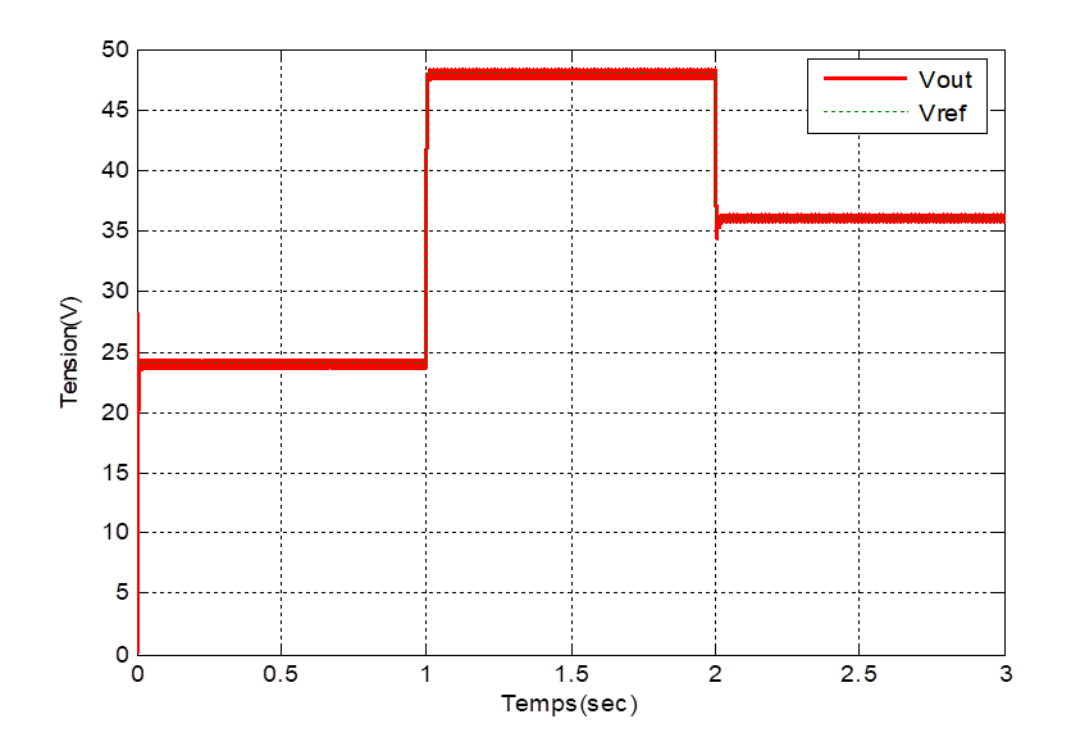

**Figure 3. 7.** Réponses du Buck commandé par un régulateur PI.

D"après la figure 3.7 de résultat de simulation du régulateur PI appliqué au convertisseur Buck est acceptable. La tension de sortie suit la tension de référence avec une réponse un peut retarder qui est due le régulateur PI est connu de sa simplicité et de sa fiabilité, facile à simuler et même facile à concevoir. On remarque qu"au cours du régime transitoire la valeur de dépassement s"élève à 0.125%, les oscillations de notre système sont rapidement amorties et une stabilité sur la valeur finale est atteinte après 2.02s avec une erreur statique presque nulle d"environ 0.01.

### **3.5.1.2.** *Simulation du convertisseur Buck par régulateur FLOUE*

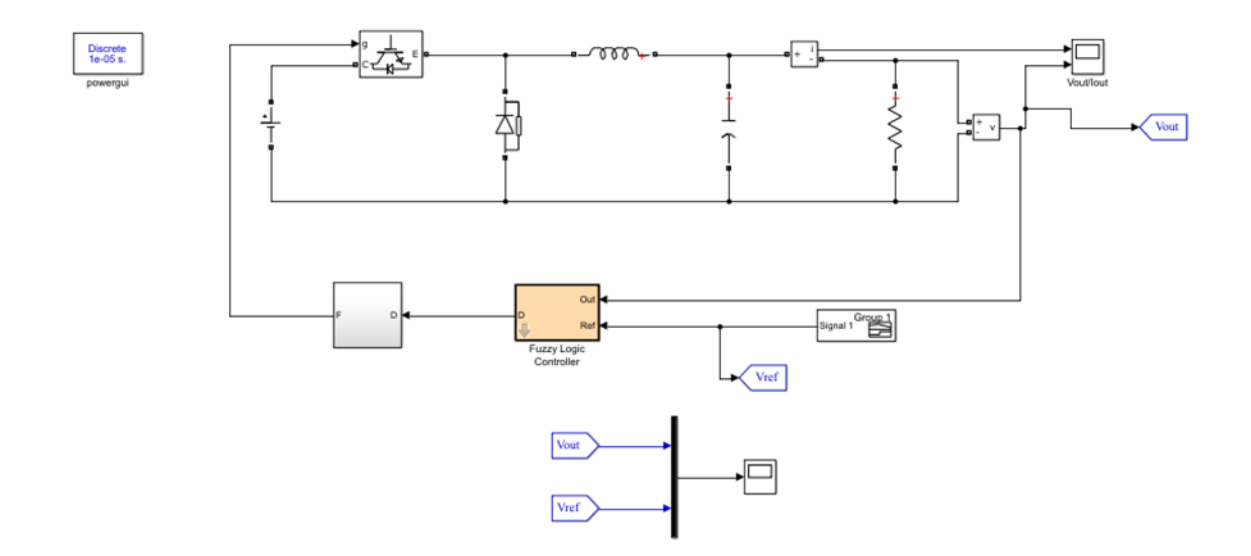

**Figure 3. 8.** Convertisseur Buck commandé par un régulateur floue*.*

#### *a.* **Synthèse du régulateur**

La base des règles est obtenue à partir de la matrice de Macvicar-whelan, les régulateurs des deux sous-systèmes se différencient seulement par les gains de normalisation et les gains associés aux commandes, les fonctions d'appartenance sont Gaussiennes pour les entrées (erreur et variation de l"erreur) et les sorties. (La commande). Le tableau 3.1 représente la matrice d"inférence retenue dans notre étude constituée de 25 règles:

| $e(t)\de(t)$ | NL        | <b>NS</b> | Z         | <b>PS</b> | PL        |
|--------------|-----------|-----------|-----------|-----------|-----------|
| NL           | <b>NL</b> | NL        | <b>NL</b> | <b>NS</b> | Z         |
| <b>NS</b>    | NL        | NL        | <b>NS</b> | Ζ         | <b>PS</b> |
| $\mathbf{Z}$ | NL        | <b>NS</b> | Ζ         | <b>PS</b> | PL        |
| <b>PS</b>    | <b>NS</b> | Ζ         | PS        | PL        | PL        |
| PL           | Ζ         | PS        | PL        | PL        | PL        |

**Tableau 3.1**. 25 Règles de commande floue.

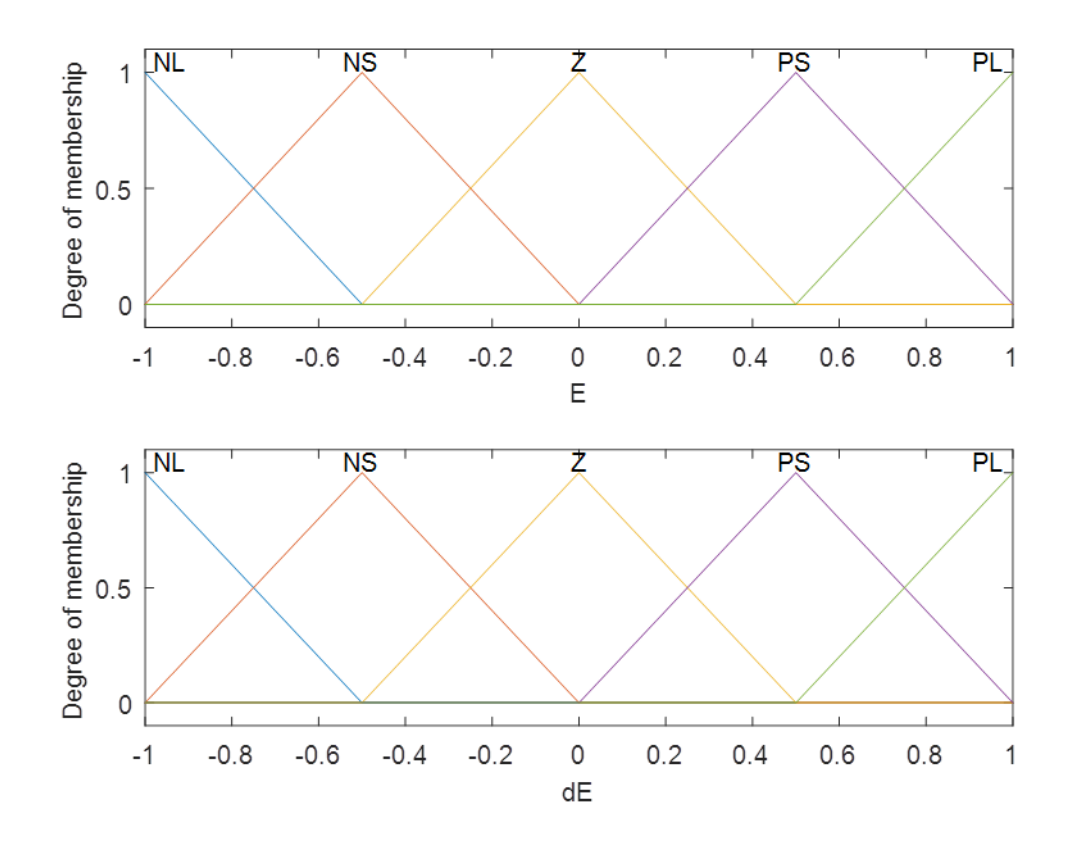

# *b.* **Les règles de la fuzzification**

Figure 3. 9. Ensemble flou d'erreur et dérivé d'erreur

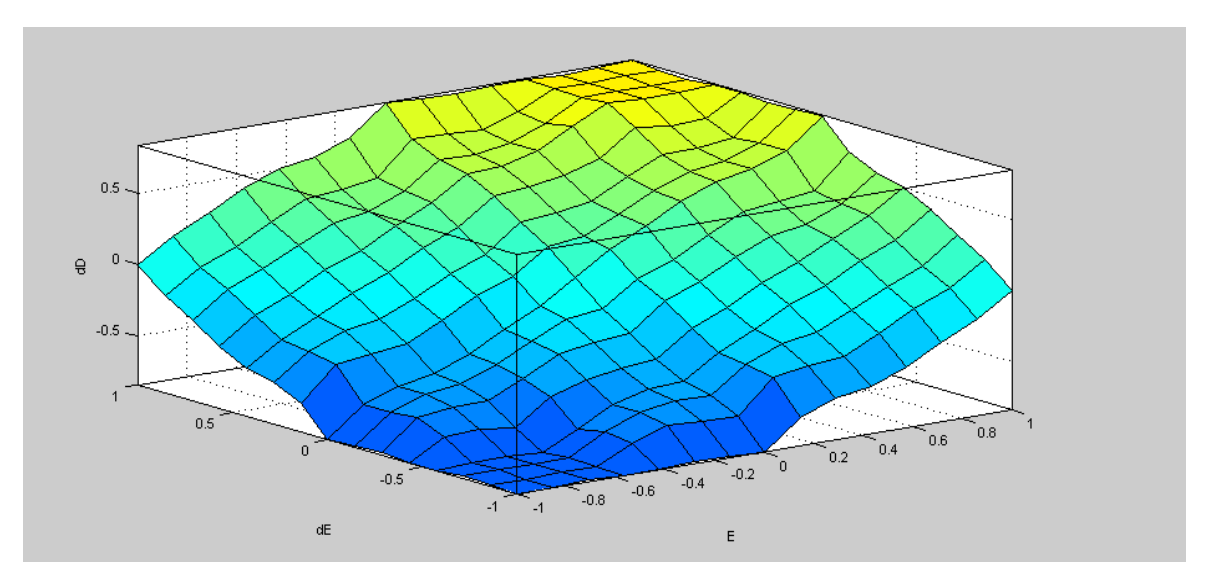

 **Figure 3. 10.** La surface du régulateur floue par 25 règles

#### *c.* **Résultat de Simulation du convertisseur Buck par régulateur FLOUE**

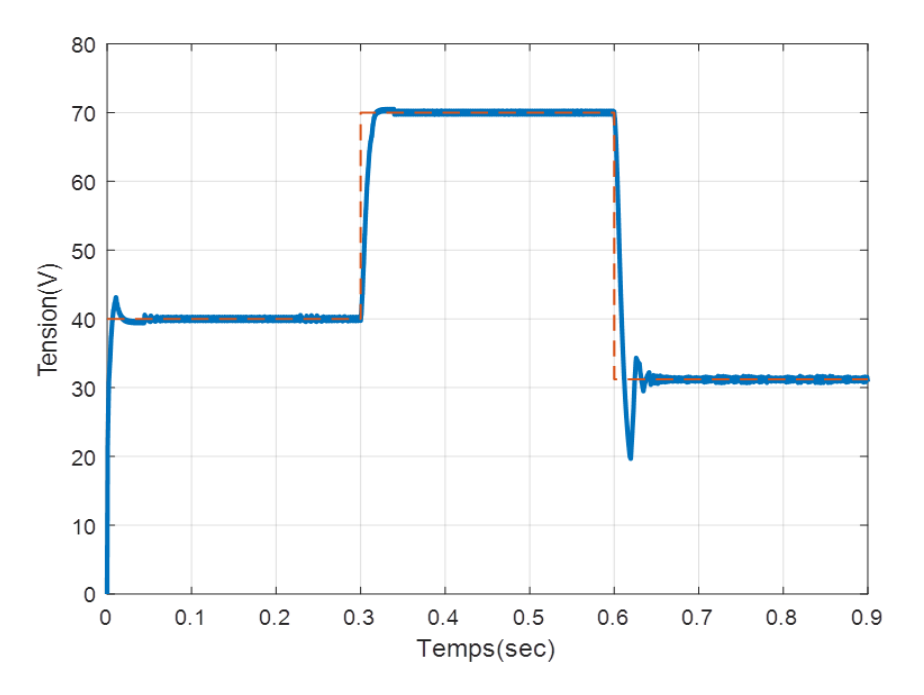

Figure 3. 11. Réponses du Buck commandé par un régulateur floue

Les résultats de simulation obtenus Buck en utilisant le contrôleur flou sont illustré à la figure 3.11, dans lequel la tension de sortie du Buck suit parfaitement leur référence. On remarque qu"au cours du régime transitoire la valeur de dépassement s"élève à 0.83%, les oscillations de notre système sont rapidement amorties et une stabilité sur la valeur finale est atteinte après 0.65s avec une erreur statique nulle.

# **3.5.1.3.** *Comparaison de Simulation du convertisseur Buck par régulateur PI et par régulateur FLOUE*

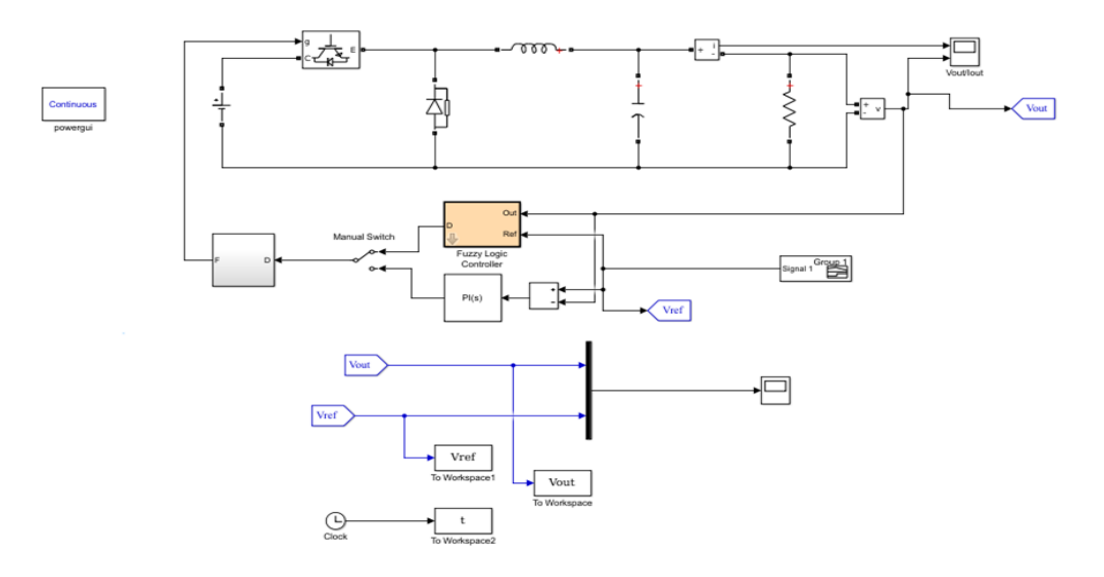

**Figure 3. 12.** Buck commandé par un régulateur PI.et un régulateur floue

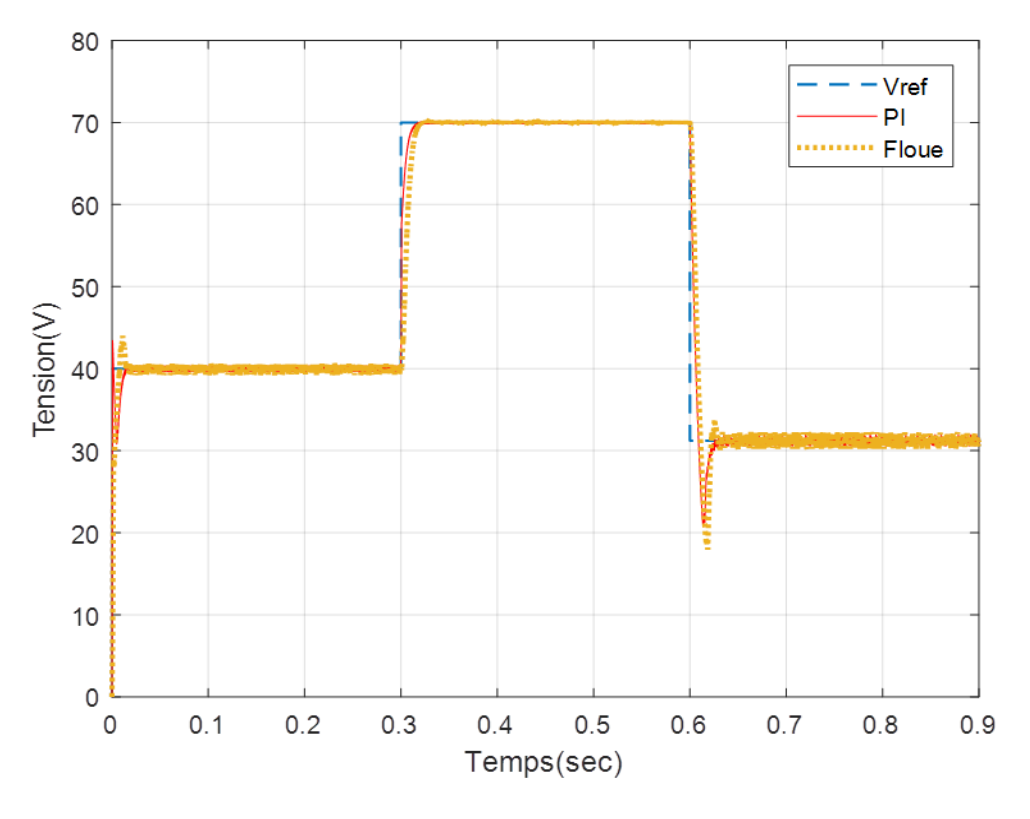

**Figure 3. 13.** Réponses du Buck commandé par un régulateur PI et régulateur floue

D"après la Figure 3.13, on obtient les valeurs des paramètres de performance du convertisseur Buck pour les deux types de régulateurs PI et flou rassemblés dans le tableau 3.2 ci-dessous :

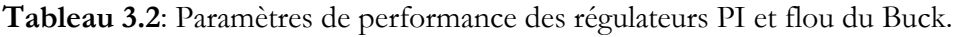

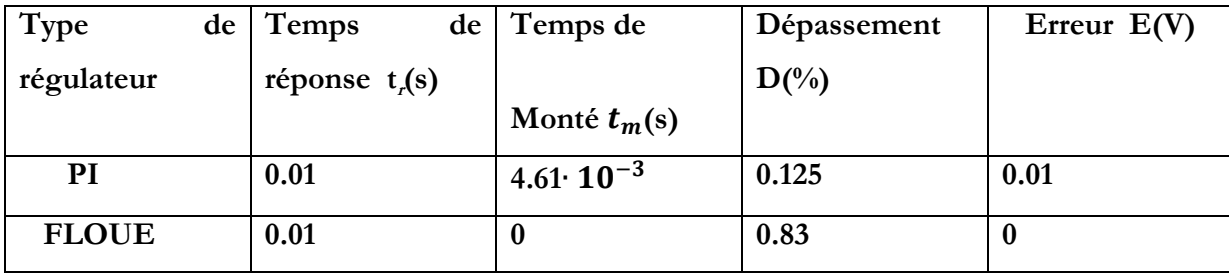

# <span id="page-58-0"></span>**3.5.2. Résultats de simulation d'un convertisseur BOOST**

# **3.5.2.1.** *Simulation du convertisseur BOOST par régulateur PI*

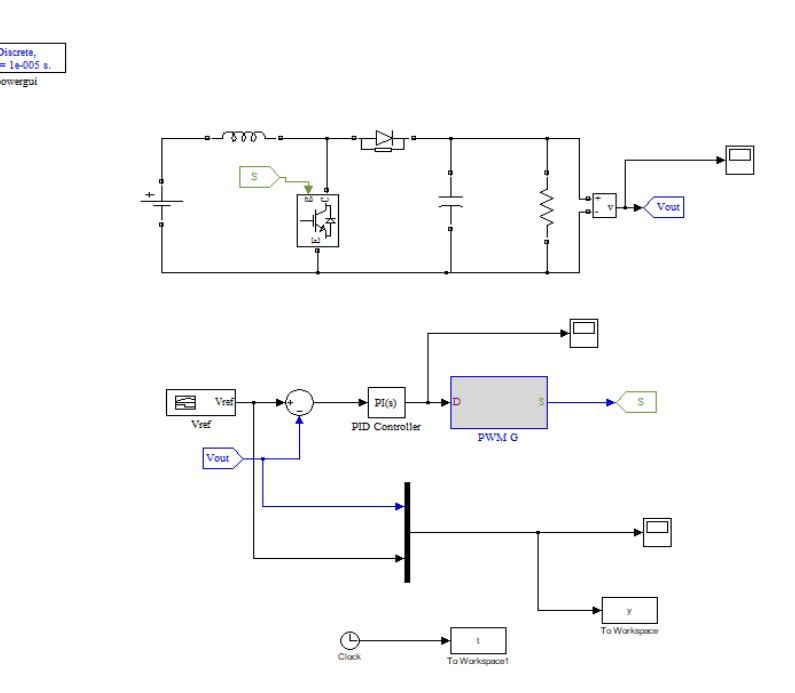

**Figure 3. 14.** Convertisseur boost commandé par un régulateur PI.

Le résultat de simulation du convertisseur BOOST par régulateur PI est illustré par la figure 3.15.

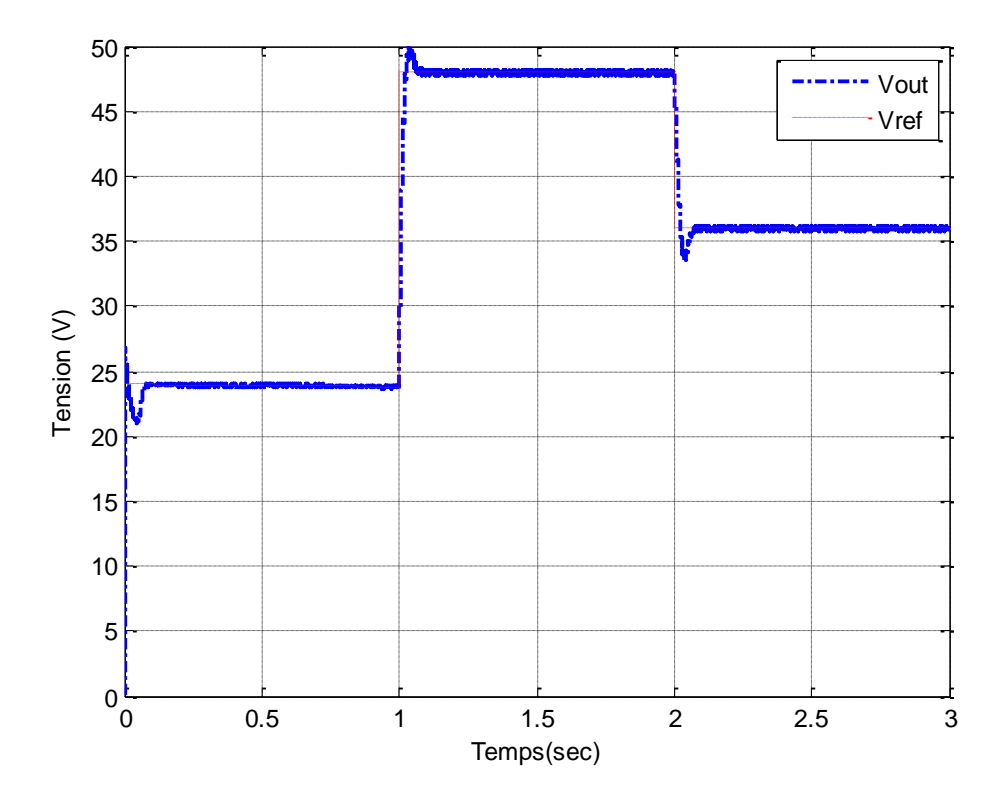

**Figure 3. 15.** Réponses du Boost commandé par un régulateur PI

D"après la figure 3.15 de résultat de simulation du régulateur PI appliqué au convertisseur boost est acceptable. La tension de sortie suit la tension de référence avec une réponse un peut retarder qui est dûe le régulateur PI est connu de sa simplicité et de sa fiabilité, facile à simuler et même facile à concevoir. On remarque qu"au cours du régime transitoire la valeur de dépassement s"élève à 0.11%, les oscillations de notre système sont rapidement amorties et une stabilité sur la valeur finale est atteinte après 2.075s avec une erreur statique d"environ 0.035.

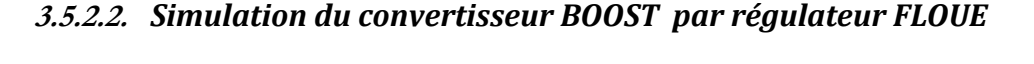

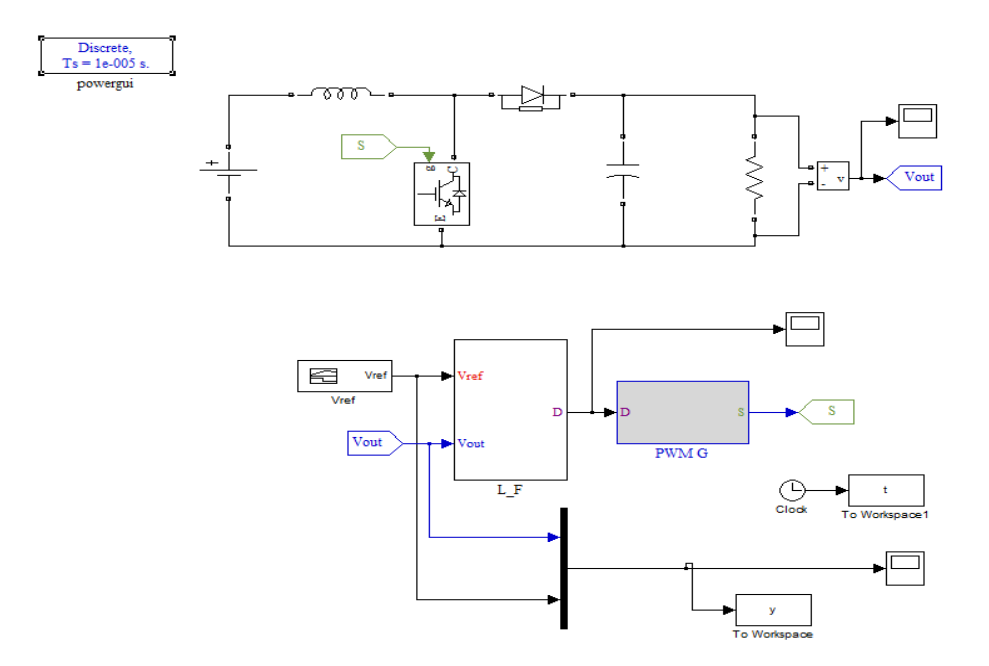

**Figure 3. 16.** Convertisseur boost commandé par un régulateur floue**.**

#### *a.* **Synthèse des régulateurs**

 La base des règles est obtenue à partir de la matrice de Macvicar-whelan, les régulateurs des deux sous-systèmes se différencient seulement par les gains de normalisation et les gains associés aux commandes, les fonctions d'appartenance sont Gaussiennes pour les entrées (erreur et variation de l'erreur) et les sorties. (La commande). Le tableau 3. 3 représente la matrice d'inférence retenue dans notre étude constituée de 49 règles

| e(t)/d(t) | <b>NB</b> | <b>NM</b> | <b>NS</b> | ZE        | <b>PS</b> | <b>PM</b> | <b>PB</b> |
|-----------|-----------|-----------|-----------|-----------|-----------|-----------|-----------|
| <b>NB</b> | NB        | NB        | MB        | NB        | <b>NM</b> | <b>NS</b> | ZE        |
| <b>NM</b> | NB        | NB        | NB        | <b>NM</b> | <b>NS</b> | ZE        | PS        |
| <b>NS</b> | NB        | NB        | NM        | <b>NS</b> | ΖE        | PS        | PM        |
| ZE        | NB        | <b>NM</b> | <b>NS</b> | ΖE        | <b>PS</b> | PM        | PB        |

**Tableau 3.3**. 49 Règles de commande floue.

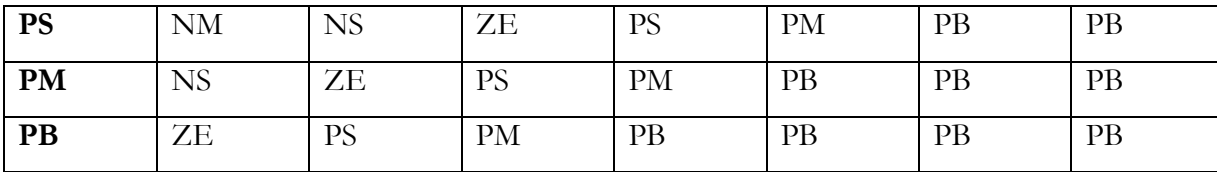

# *b.* **Les règles de la fuzzification**

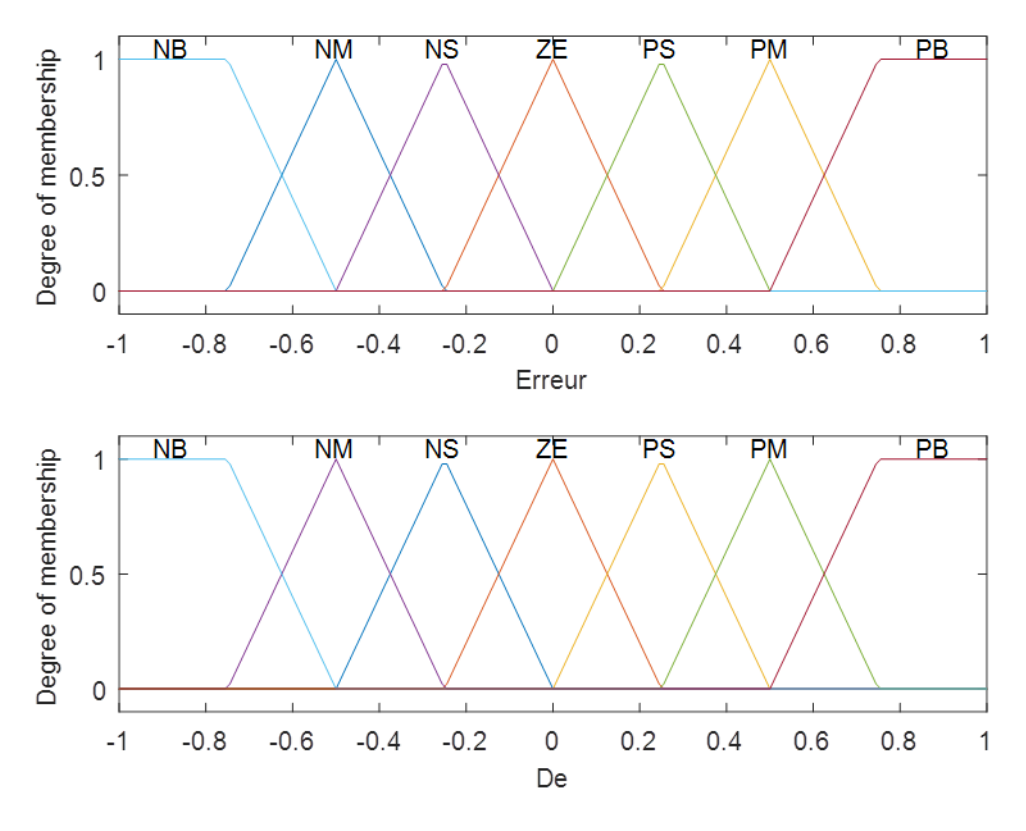

Figure 3. 17. Ensemble flou d'erreur et dérivé d'erreur

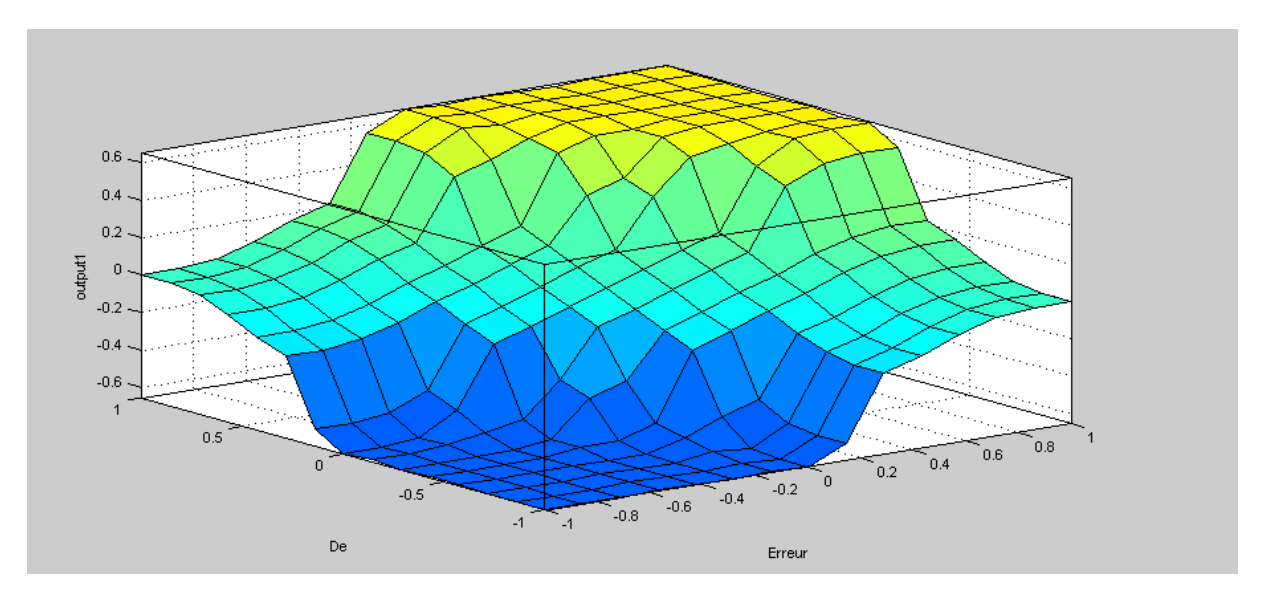

**Figure 3. 18.** La surface du régulateur floue par 49 règles

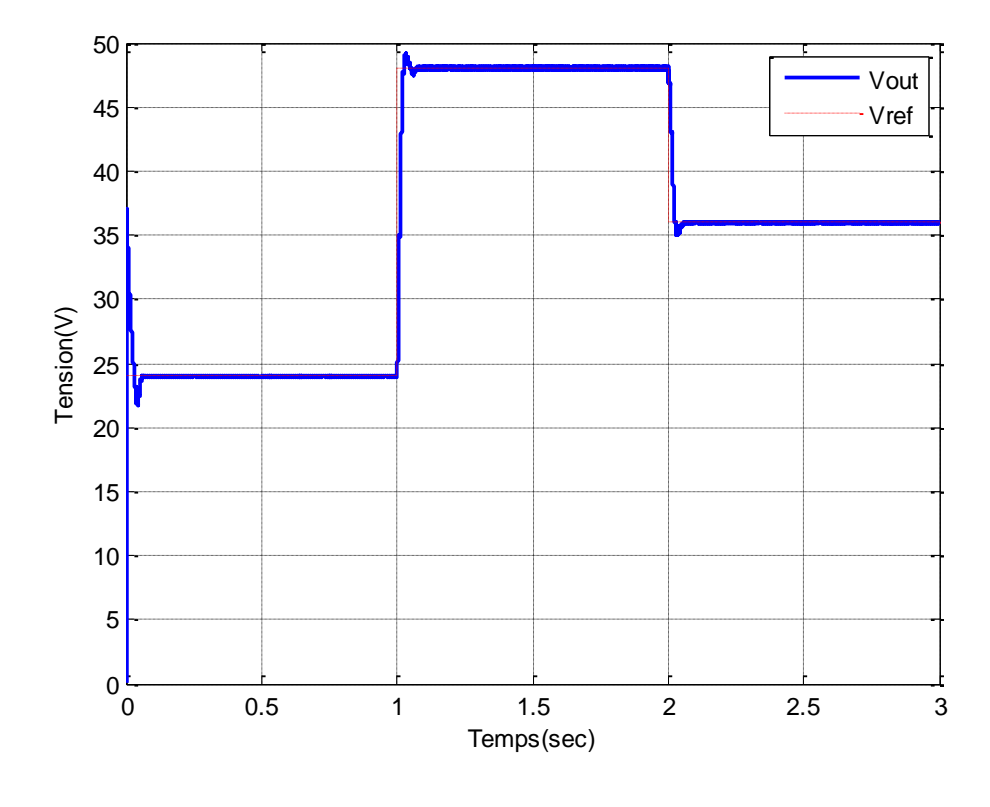

#### *c.* **Résultat de Simulation du convertisseur BOOST par régulateur FLOUE**

**Figure 3. 19.** Réponses du Boost commandé par un régulateur floue

D"après la figure 3.19. On remarque qu"au cours du régime transitoire la valeur de dépassement s"élève à 0.58%, les oscillations de notre système sont rapidement amorties et une stabilité sur la valeur finale est atteinte après 2.065s avec une erreur statique nulle.

**3.5.2.3.** *La comparaison de Simulation du convertisseur Boost par régulateur PI et par régulateur FLOUE*

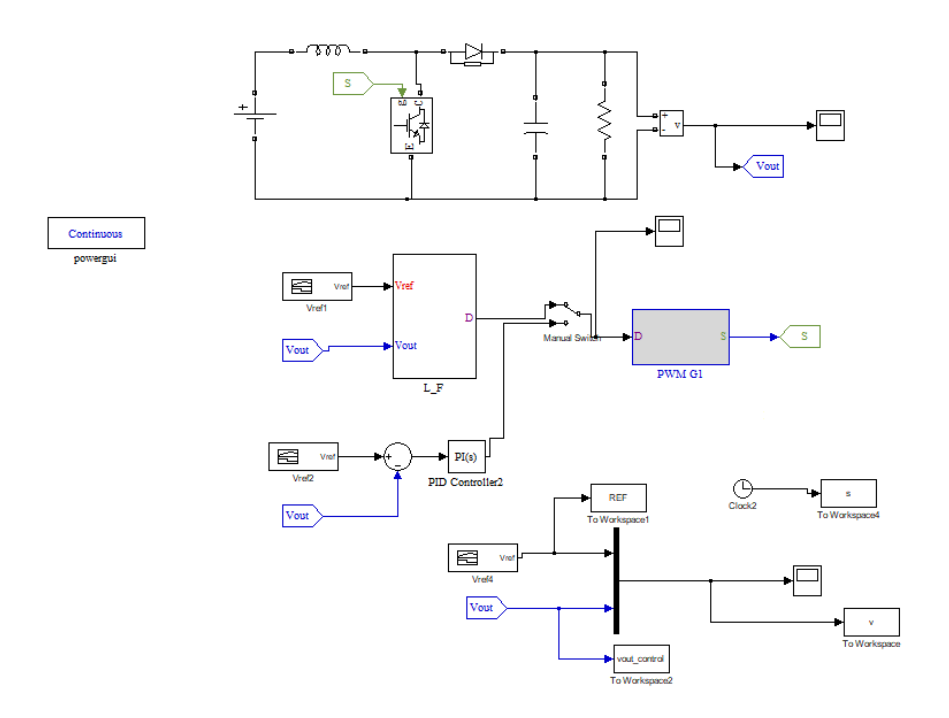

Figure 3. 20. Convertisseur boost commandé les régulateur PI et floue

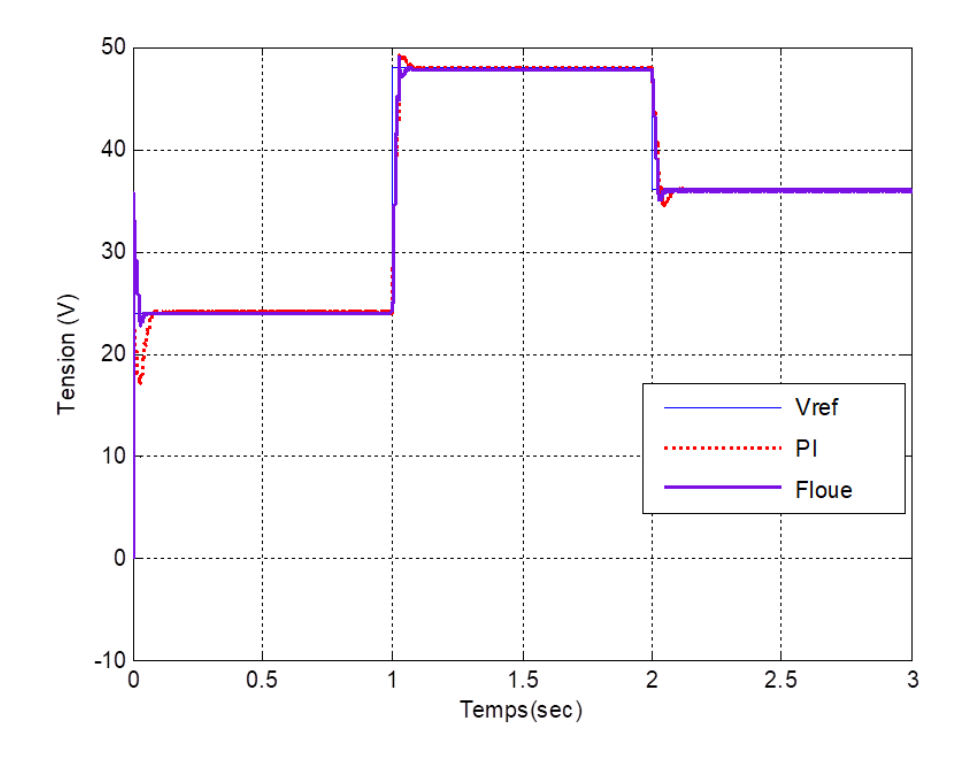

**Figure 3. 23.** Réponses du Boost commandé par les régulateur PI et floue

D"après la Figure 3.21, on obtient les valeurs des paramètres de performance du convertisseur Boost pour les deux types de régulateurs PI et flou rassemblés dans le tableau 3.4 ci-dessous :

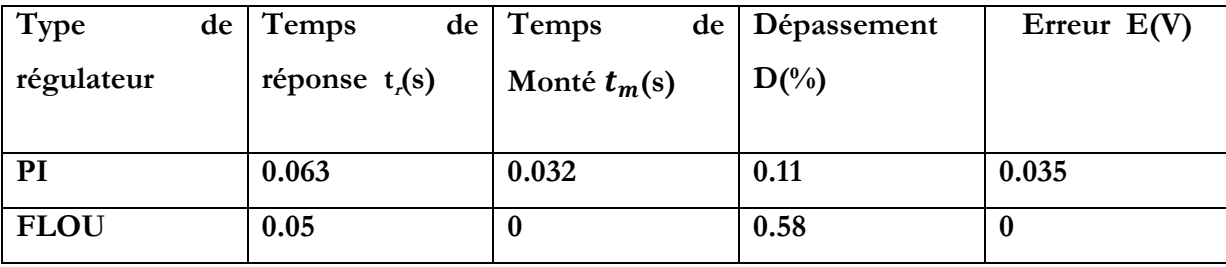

 **Tableau 3.4**: Paramètres de performance des régulateurs PI et flou du Boost.

# **3.6. Conclusion**

Dans ce chapitre, on a appliqué deux méthodes de régulation : la commande PI et la commande floue sur les convertisseurs Buck et Boost afin de pouvoir faire une étude comparative entre ces deux commandes. Après la simulation Les résultats obtenus par simulation des deux types de convertisseurs Buck et Boost des deux méthodes de commande PI et FLOUE montrent que la commande floue est meilleure en régime transitoire. Malgré les avantages du régulateur floue liés à sa mise en œuvre en comparaison avec le PI mais ce dernier reste encore le plus utilisé dans l"industrie.

# CONCLUSION GENERALE

<span id="page-65-0"></span> Le travail effectué dans ce mémoire concerne la modélisation et la simulation d"un convertisseur DC-DC et l"application deux méthodes de régulation qui sont la commande PI et la commande floue sur les convertisseurs BUCK et BOOST et faire une comparaison entre ces deux commandes pour en choisir la meilleure et voir les avantages et les inconvénients de chacune d"entre elles.

 Nous avons présenté, dans le premier chapitre, la modélisation de différents types des convertisseurs DC-DC, Comme le hacheur dévolteur, le hacheur survolteur et le hacheur inverseur (dévolteur survolteur) ainsi que le principe de la commande MLI

 Le deuxième chapitre est divisé en deux parties : la première partie a permis de rappeler les généralités sur les systèmes asservis et les différentes performances d"un système ainsi que les systèmes élémentaires. Après le concept fondamental de la commande classique conventionnelle à base des régulateurs PI ses domaines d"applications, est présenté. Dans la deuxième partie nous avons présenté les notions de base de la théorie de la logique floue, ainsi que la commande floue et les avantages et les inconvénients et enfin quelques domaines d"utilisations.

 Le dernier chapitre, on a appliqué deux méthodes de régulation : la commande PI et la commande floue sur les convertisseurs DC-DC. Nous avons fait une étude comparative en simulation entre eux. La simulation du régulateur conçu sera effectuée dans l'environnement MATLAB SIMULINK

 Les résultats ont montré que le régulateur flou donne de meilleures réponses par rapport au régulateur PI sur le convertisseur Boost à savoir un temps de montée nul, une bonne précision, contrairement au cas de convertisseur Buck le régulateur PI donne de meilleures réponses par rapport au régulateur floue. Malgré les avantages du régulateur floue liés à sa mise en œuvre en comparaison avec le PI mais ce dernier reste encore le plus utilisé dans l"industrie.

# **Références Bibliographiques**

- [1] L. Fan, Y. Yu, "Adaptive Non-singular Terminal Sliding Mode Control for DC-DC Converters," Advances in Electrical and Computer Engineering, vol. 11, no. 2, pp. 119-122, 2011
- [2] V. I. Utkin, —Sliding Modes in Control and Optimization, Springer-Verlag, Berlin, 1992.
- [3] M. P. Kaimierkowski and D. L. Sobczuk, —Sliding mode feedback linearized control of PWM inverter fed induction motor, I IEEE IECON, 22nd Int. Conf. Ind. Electron. Control In strum., vol. 1, pp. 244–249, 1996.
- [4] V. I. Utkin, ―Variable Structure Systems with Sliding Modes,‖ IEEE Transactions Automatic Control., vol. 22, pp. 212–222, 1977.
- [5] V. L. Utkin, ― Sliding Modes and Their Applications in Variable Structure Systems. ‖ MIR Publishers, Moscow, 1978.
- [6] H. Bühler, ―Réglage par mode glissant,‖ Press. Polytechnique Romande, Lausanne, 1986.
- [7] E. Santi, A. Monti, D. Li; K. Proddatūr, R. A. Dougal, "Synergetic control for DC-DC boost converter: implémentation options", IEEE Transactions on Industry Applications, vol. 39, no. 6, pp. 1803-1813, Nov. 2003.
- [8] E. Santi, R. Dougal, D. Li, A. Monti, K. Prodduttur, ―Synergetic control for power electronics applications: a comparison with the sliding mode approach, ‖ WSP Journal of Circuits, Systems and Computers, Vol. 13, No. 4, pp. 737-760, August 2004.
- [9] D. Li, K. Proddutur, E. Santi, and A. Monti, ―Synergetic control of a boost converter: Theory and experimental verification,‖ in Proc. IEEE Southeast Conf., Apr. 2002, pp. 197–200.
- [10] J, Mendel, "Uncertainty, fuzzy logic and signal processing," Signal Processing, vol. 80, pp. 913-933, Jun. 2000.
- [11] R. KETATA « Méthodologies de régulation numérique incluant la logique floue » Thèse de Docteur L.A.A.S Toulouse – 1992
- [12] M. BAUER « Application de contrôleurs à logique floue pour la commande vectorielle des machines à induction: commande en vitesse et en position », Rapport de stage ingénieur- ESIM-22 Février 1995.
- [13] A. IBALIDEN « Implantation d"un régulateur de type flou sur des commandes d"onduleurs pilotant des machines alternatives : application à la détermination des correcteurs » - Rapport d"activités 1994-1995
- [14] B. BEAUFRERE « Application de la logique floue à la planification de trajectoires de robots mobiles dans des environnements inconnus » - Thèse de Docteur de l"université de Poitiers, Décembre 1994.
- [15] P. Y. GLORONNEC « Algorithme d"apprentissage pour systèmes d"inférences floues » INSA de Rennes (IRISIA)- 1999.
- [16] M. BAUER « Application de contrôleurs à logique floue pour la commande vectorielle des machines à induction: commande en vitesse et en position » Rapport de stage ingénieur- ESIM-22 Février 1995.
- [17] B. DEMAYA, « Commande floue des systèmes à dynamiques complexes Application à la commande d'un moteur thermique »- Thèse de Docteur LAAS Toulouse – 17 Octobre 1994.
- [18] M.H. Rashid, Power Electronics Handbook, Academic Press, 2001, p. 220.
- [19] M. Biswal, Master of Technology (Research), ―control techniques for dc-dc buck converter with improved performance‖ , National Institute of Technology , Rourkela, March 2011.
- [20] J. Mahdavi, A. Emadi, and H. Toliyat, ―Application of state space averaging method to sliding mode control of PWM DC/DC converters, lin proc. IEEE Ind. Application, Conf., New Orleans, USA, Oct. 1997,pp.820-827.
- [21] A. Zenati, Thèse de Doctorat ― Modélisation et simulation de microsystèmes multi domaines à signaux mixtes : vers le prototypage virtuel d"un microsystème autonome‖, Université Joseph Fourier Grenoble I , Octobre, 2007.
- [22] Robert W. Erickson, ―Fundamentals of Power Electronics, ‖ Chapman& Hall, 115 Fifth Avenue, New York, NY 10003, 1997.
- [23] W. P. R. Ned Mohan, Tore M. Undeland, —Power Electronics Converters, applications and design. I Wiley (2edition), January 9, 1995.
- [24] [http://www.codelooker.com/dfilec/9006Electroniquedepuissance/Cours\\_hacheurs](http://www.codelooker.com/dfilec/9006Electroniquedepuissance/Cours_hacheurs) . Pdf
- [25] [https://fr.wikipedia.org/wiki/Convertisseur\\_Boost?veaction=edit&section=12](https://fr.wikipedia.org/wiki/Convertisseur_Boost?veaction=edit§ion=12)
- [26] D. Maksimovic, a. M. Stankovic, V. J. Thottuvelil, and G. C. Varghese, ―Modeling and simulation of power electronic converters,‖ Proc. IEEE, vol. 89, no. 6, pp. 898–912, Jun. 2001.
- [27] S. R. Sanders and G. C. Verghese, -Synthesis of averaged circuit models for switched power converters, IEEE International Symposium on Circuits ans Systems (ISCAS), pp.679–683 , 1990.
- [28] S.R. Sanders, JM Noworolski, XZ Liu, and GC Varghese, ―Generalized averaging method for power conversion circuits,‖ IEEE Trans. Power Electron., vol. 6, pp. 251–259, Apr. 1991.
- [29] S.K. Mazumder, A. H. Nayfeh and D. Boroyevich, ―Theoretical and Experimental Investigation of the Fast and Slow-Scale Instabilities of a DC-DC Converter,‖ IEEE Transactions on Power Electronics, Vole 16, No. 2, 2001, pp. 201-216
- [30] A. Davoudi and J. Jatskevich, ―Realization of Parasitics in State-Space Average-Value Modeling of PWM DC–DC Converters,‖ IEEE Trans. Power Electron., vol. 21, no. 4, pp. 1142–1147, Jul. 2006.
- [31] R. W. Erickson and D. Maksimovic, Fundamentals of power electronics, 2nd ed. New York, USA: Kluwer academic, 2001.
- [32] H. Knopf, "Analysis, Simulation, and evaluation of maximum power point tracking (MPPT) methods for a solar powered vehicle," Master of Science thesis, Portland State University, Oregon, USA, 1999.
- [33] OVIDIU Pop and SERBAN LUNGU (2010). Modeling of DC-DC Converters, MATLAB Modeling, Programming and Simulations, EMILSON Pereira LEITE (Ed.), ISBN: 978-953- 307-125-1, INTECH, Available from: <http://www.intechopen.com/books/matlabmodelling-programming> andsimulations/modeling-of-dc-dcconverters.
- [34] R.Oussama :« La méthode de Ziegler-Nichols pour la détermination des paramètres d"un contrôleur PID pour un système 2éme ordre », PFE Licence en Génie Electrique, Université de Béchar, 2013/2014. [https://fr.slideshare.net/osmalilwano/la-mthode-ziegler-nichols-pour-la-dtermination](https://fr.slideshare.net/osmalilwano/la-mthode-ziegler-nichols-pour-la-dtermination-desparamtres-)[desparamtres-](https://fr.slideshare.net/osmalilwano/la-mthode-ziegler-nichols-pour-la-dtermination-desparamtres-) d"un-controleur-pid-pour-un-systme-2-eme-order.
- [35] M. A. Johnson & Mohammed H. Moradi :'PID Control (New identification and design methods)' Springer, 2005.
- [36] « Electrotechnique & Electronique de Puissance : Les Hacheurs [http://elearn.univ-ouargla.dz/2013-](http://elearn.univ-ouargla.dz/2013-%202014/courses/%20%20%20TPELECTRONIQUEDEPUIS/%20document/%20Cour3) [2014/courses/ TPELECTRONIQUEDEPUIS/ document/ Cour3](http://elearn.univ-ouargla.dz/2013-%202014/courses/%20%20%20TPELECTRONIQUEDEPUIS/%20document/%20Cour3) Hacheur.pdf.
- [37] TIR Zouheir : ‹‹Modélisation et Simulation de la Machine à Courant Continu ››, Mémoire Magister en électrotechnique, el oued université 2008.
- [38] Prof.Mohammed Karim\_FELLAH:«Coursd'AsservissementsLinéairesContinus», Université DjillaliLiabès– Sidi Bel- Abbés, 2007.
- [39] Bapio BAYALA : « Machines à courant continu», Edition Ellipse, 2010.
- [40] J. Kang, W. Meng, A. Abraham et H. Liu: An adaptive PID neural network for complex nonlinear system control. Neurocomputing, 135(0):79{85, 2014.
- [41] F. Chevrie F. Guély, mars 1998 : « Cahier technique n° 191 La logique floue ». Cahier technique n° 191.
- [42] B.B. Meunie et comarsal : « Logique floue : principe, aide à la décision » Edition Hermesscience, lavoisier 2003.
- [43] L. A.Zadah : «The concept of a linguistic variable and its applications to approximate reasoning », part 3, information sciences vol.09, pp.43-80, 1976.
- [44] René Husson "Méthodes de commande des machines électriques" Hermès Science Publication.
- [45] K.Laroussi, M.Zelmat *'' Optimisation Floue des paramètres du régulateur PI appliquée à un Moteur à Induction ''* 3rd International Conférence: Sciences of Electronic, Technologies of Information and Télécommunications March 27-31, 2005 – TUNISIA.
- [46] H.Buhler ˝Réglage par logique floue˝ presses polytechniques et universitaires romandes.1994.
- [47] Y.Miloud " Etude de l'estimation de la résistance rotorique dans la commande vectorielle d'un moteur asynchrone en utilisant la logique floue ˝ Thèse de doctorat es-sciences, Université des sciences et de la technologie Mohamed Boudiaf d"Oran USTO 2006.
- [48] A.Hazzab ˝Commande des systèmes par logique floue, Réseau de neurones et Algorithmes géniques ˝ Thèse de doctorat, Université des sciences et de la Technologie Mohamed Boudiaf d"Oran, USTO 2006.
- [49] J. Vertut, P. Coiffet : «Téléopération : Evolution des Technologies », vol. 3A et 3B, Editions Hermès, Paris, France, 1984.
- [50] D.R. Yoerger and J. E. Slotine, 1991: "Adaptive sliding control of an experimental underwater vehicle", in Proceedings of 1991 IEEE International Conference on Robotics and Automation, Vol. 3, 9-11 April, pp. 2746-2751.
- [51] GALERNE S : « Architecture ouverte de la commande adaptée à la robotique de coopération h/m. Application au domaine médicale », Thèse de doctorat, Université Paris XII, 1989.
- [52] D. R. Yoerger, J. Newman, and J. E Slotine :"Supervisory control system for the JASONROV", IEEE Journal of Oceanic Engineering, Vol. 11, Issue 3, July1986, pp. 392 – 400.
- [53] M.C. Nechyba, Y. Xu, SM²:"for New Space Station Structure: Autonomous Locomotion andTeleoperation Control", Proceedings of IEEE International Symposium on Robotics and Automation, pp. 911-918, 1993.
- [54] H. A. Abbas, B.Zegnint,M. Belkheiri and A. Rabhi : "Radial basis function neural network based adaptive control of uncertain nonlinear systems". 3rd International Conference on Control, Engineering & Information Technology (CEIT). IEEE, pp. 1-6, May 2015.
- [55] [http://produ.chez.com/faiza/index.htm.](http://produ.chez.com/faiza/index.htm)
- [56] Belhouane S. Étude et simulation d"une régulation thermique par la logique floue Master en Electronique, Université ABDERRAHMANE MIRA de Bejaia,(2014)
- [57] M. Assaf, D. Seshsachalam, D. Chandra, and RK Tripathi, ―DC-DC Converters via MATLAB/Simulink‖, Proc. WSEAS Conference on Automatic Control, Modeling and Simulation (ACMOS"05), Prague, Czech Republic, pp.464-471, 2005.
- [58] H. Bühler, « Réglage par logique floue », Presses polytechnique et université romandes, 1994.
- [59] Talbi N. Conception des Systèmes d"inférence Floue par des approches Hybrides : Application pour la Commande et la Modélisation des Systèmes Non linéaires. Thèse de Doctorat en Science, Université de Constantine 1. (2014).

**ملـخـص**: لهدف من مىضىعنا هى تنفيذ نىعين من التحكم: عنصر تحكم PI وآخر يسمى المنطق الضبابي على محول DC-DC من أجل مقارنة نتائج وأداء كل منهما. للقٌام بذلك ، دراسة حول نمذجة األنواع المختلفة من محوالت DC-DC وربطها بالتحكم فً PWM ، وهي دراسة تستند إلى محاكاة عنصر تحكم الحلقة المغلقة باستخدام مصحح .p1 في المقام الثاني، سيتم تخصيص الأساس النظري للمنطق الضبابي بما في ذلك مبادئه، تكوين نظام غامض ، وبعض مجالات الاستخدام ، ومحاكاة هذه الأوامر (المنطق الضبابً ، PI).

#### **كلمـات مفتاحيـــة** : محىل DC-DC ، منظم PI ، منطق غامض ، تحكم PWM

#### **Résumé :**

L"objectif de notre thème est d"implémenter deux types de commande : une commande PI et une autre dite logique floue sur un convertisseur DC-DC afin de comparer les résultats et les performances de chacune. Pour ce faire, une étude à propos la modélisation des différents types des convertisseurs DC-DC et associer à la commande MLI, une étude basé sur la simulation d"une commande en boucle fermée avec le correcteur PI. Au second lieu sera consacré à la présentation du fondement théorique de la logique floue dont ses principes, la constitution d"un système flou, et quelques domaines d"utilisations, et la simulation de ces commandes (logique floue, PI).

#### **Mots clés** :

Convertisseur DC-DC, régulateur PI, Logique Floue, commande MLI

#### **Abstract:**

The objective of our theme is to implement two types of control : a PI control and another called fuzzy logic on a DC-DC converter in order to compare the results and the performances of each one. To do this study about the modeling of the different types of DC-DC converters and associate with the PWM control, a study based on the realization of a closed loop control with the PI corrector. In the second part will be devoted to the presentation of the theoretical basis of fuzzy logic including its principles. The constitution of a fuzzy system, and some fields of use, and the simulation of this command (fuzzy logic, PI).

#### **Key Words** :

DC-DC Converter, PI corector, fuzzy logic controller, PWM control.